#### Кафедра информационных систем

#### Егорова Виктория Александровна

Магистерская диссертация

# Исследование вращательного движения солнечного паруса в L1 системы Солнце — Земля

Направление 01.04.02

Прикладная математика и информатика

Магистерская программа Математическое моделирование в задачах

#### естествознания

Научный Руководитель: кандидат физ.-мат. наук, доцент Шиманчук Д. В.

Санкт-Петербург 2019

# Оглавление

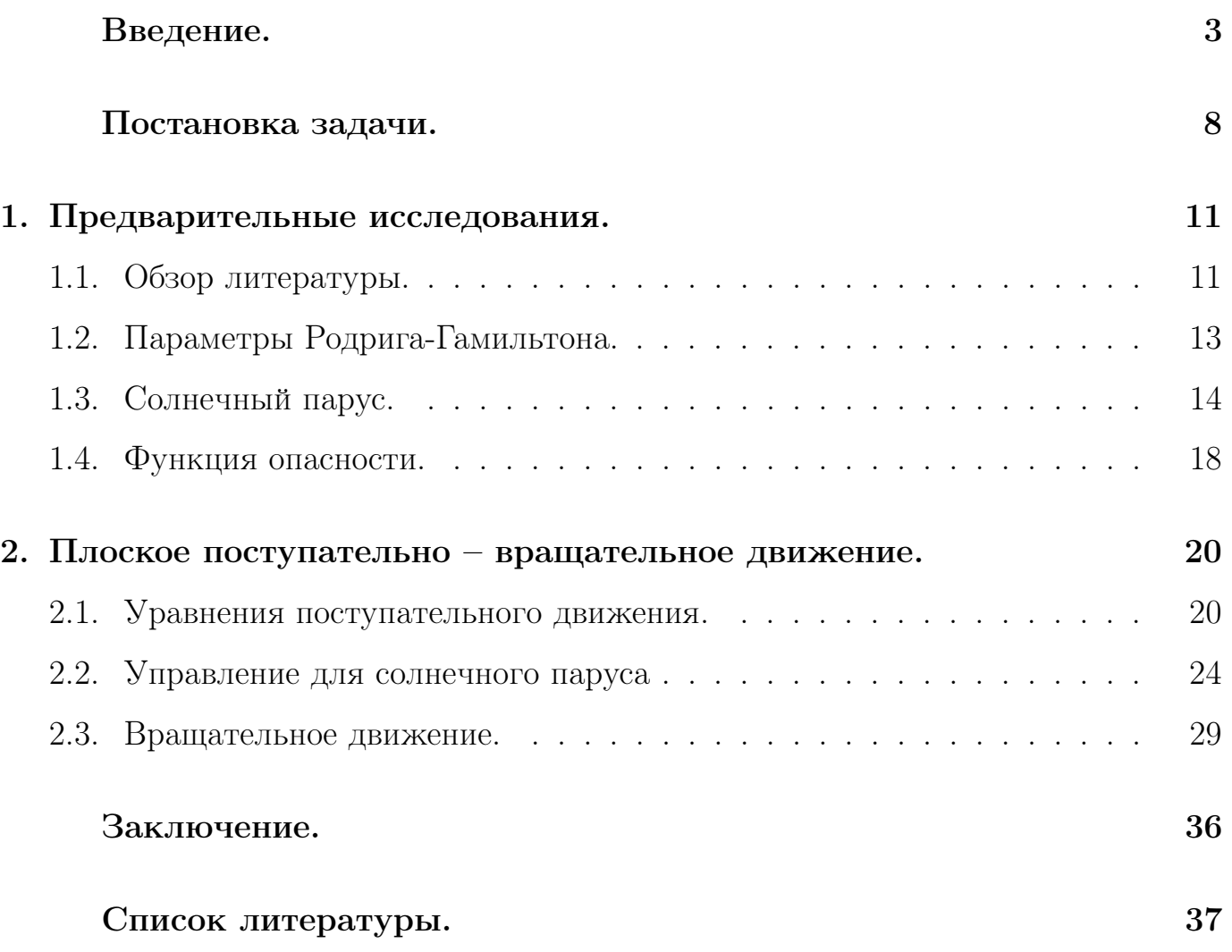

#### Введение.

Человечество всегда стремилось покорять новые вершины, главная высота, которую мы хотим достичь и по сей день, это космос. Космическое пространство огромно и опасно, нам хочется его освоить, понять и начать использовать всё это пространство в своих целях. Исследователи давно обратили внимание на точки Лагранжа, как решение круговой ограниченной задачи трёх тел. Предполагается, что в данных точках удобно размещать космические обсерватории, телескопы, аппараты изучающие особенности окружения, различные спутники и т.д. Некоторые фантасты используют точки Лагранжа в своих романах, как точки «покоя», т.е. объект помещенный в эту точку, никогда не сможет покинуть её окрестности. В качестве объекта чаще всего предлагают мусорные свалки, разные межпланетные артефакты и даже планеты. К примеру Айзек Азимов предлагал в книге «Вид с высоты» отправлять в точки Лагранжа радиоактивные отходы.

Предположим, что космический аппарат движется в гравитационном поле двух притягивающих тел Солнца и Земли. Для описания движения космического аппарата используем математическую модель круговой ограниченной задачи трёх тел  $[1 - 3]$ , в которой предполагается, что космический аппарат движется в гравитационном поле двух притягивающих центров конечных масс Земли и Солнца и не оказывает влияния на их движение, поскольку его масса пренебрежимо мала по сравнению с массами центров притяжения. Траектория движения Земли вокруг Солнца предполагается круговой.

Существуют решения данной задачи, связанные с точками космического пространства, координаты которых сохраняют свое положение в пространстве конфигураций. В окрестности таких точек космический аппарат может находиться в состоянии равновесия и сохранять свое положение по отношению к двум другим, притягивающим центрам Земли и Солнца. В небесной механике такие точки называют точками либрации или точками относительного равновесия. В системе Солнце-Земля точки Лагранжа  $L_1 - L_5$  располагаются в плоскости орбиты Земли.

Три из них  $L_1 - L_3$ , называемые коллинеарными, находятся на прямой, соединяющей центры инерции Солнца и Земли,  $L_4$  и  $L_5$ , в силу их геометрического расположения, называют треугольными точками либрации Рис. 1.

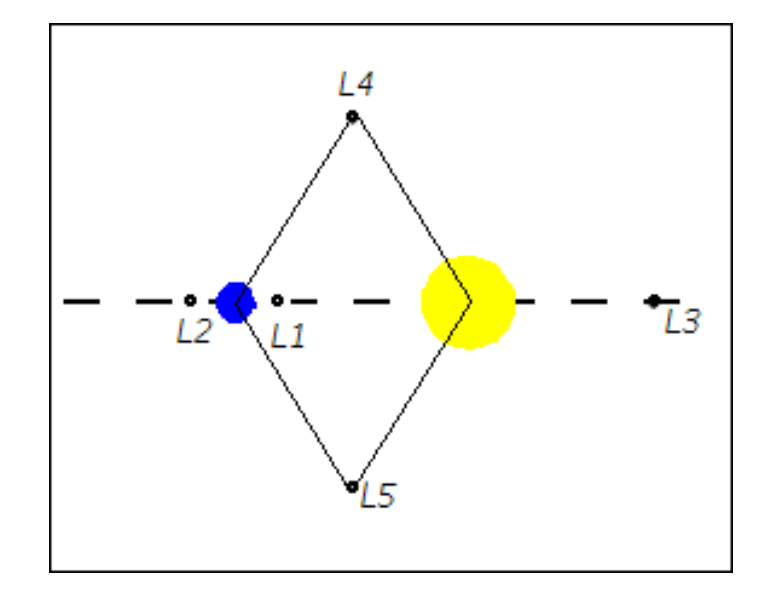

Рис. 1. Точки либрации системы Солнце - Земля.

Необходимо отметить, что координаты точек  $L_1 - L_3$  являются неустойчивыми стационарными решениями уравнения движения, поэтому космический аппарат через некоторое время может существенно уйти из окрестности данных точек, вследствие чего возникает вопрос управления движением. Напротив,  $L_4$  и  $L_5$  устойчивы, и находящийся в их окрестности космический аппарат будет вечно двигаться (в рамках принятой математической модели), сохраняя вполне определенное положение относительно Солнца и Земли. В реальных же условиях под действием возмущений космический аппарат покинет окрестность любой из таких точек, но удержать его здесь гораздо «легче», то есть со значительно меньшими затратами энергии, чем в любой другой точке космического пространства.

Наибольший интерес представляют точки  $L_1$  и  $L_2$ , так как они находятся на наименьшем расстоянии от Земли. В качестве космического аппарата рассматриваем аппарат с солнечным парусом. Преимуществом солнечного паруса является наличие малого количества топлива, которое будет использоваться для управле-

ния вращением аппарата, в сравнении с другими двигателями на космических аппаратах. Данный факт помогает увеличить полезную нагрузку на борту. Стоит заметить, что использование солнечного паруса требует лёгкого и большого по площади паруса, что является отдельной задачей конструирования космического аппарата. Конечно, необходимо сказать и о недостатках, одним из которых является зависимость ускорения от расстояния до Солнца, чем дальше от Солнца тем меньше давление. Таким образом стоит рассматривать точку либрации которая находится между Солнцем и Землей –  $L_1$ , чтобы эффект использование энергии солнечного ветра было максимальным.

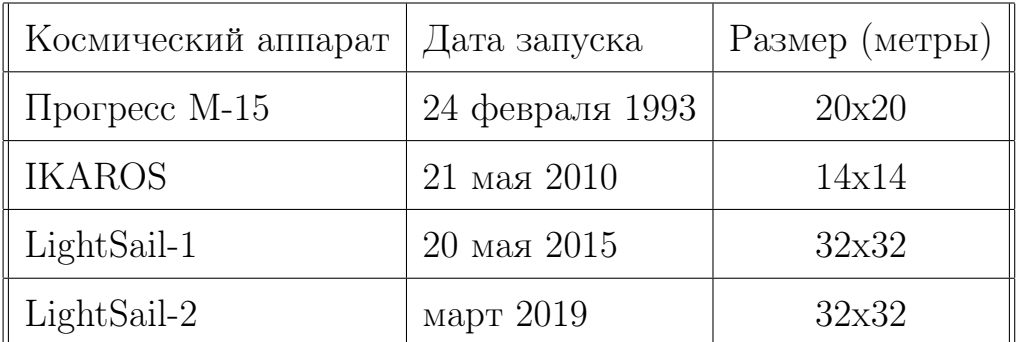

Приведем несколько примеров аппаратов с солнечным парусом:

Первое раскрытие солнечного паруса в космосе было произведено на российском корабле «Прогресс М–15» в рамках проекта «Знамя–2», следующие проекты из серии «Знамя» закончились неудачами. Первым кто использовал солнечный парус как двигатель стал японский IKAROS, который выполнил две задачи: раскрытие паруса, регулировка скорости и направления в зависимости от солнечного излучения.

Подтвердим интерес вокруг точек Лагранжа запланированными проектами изучения космоса:

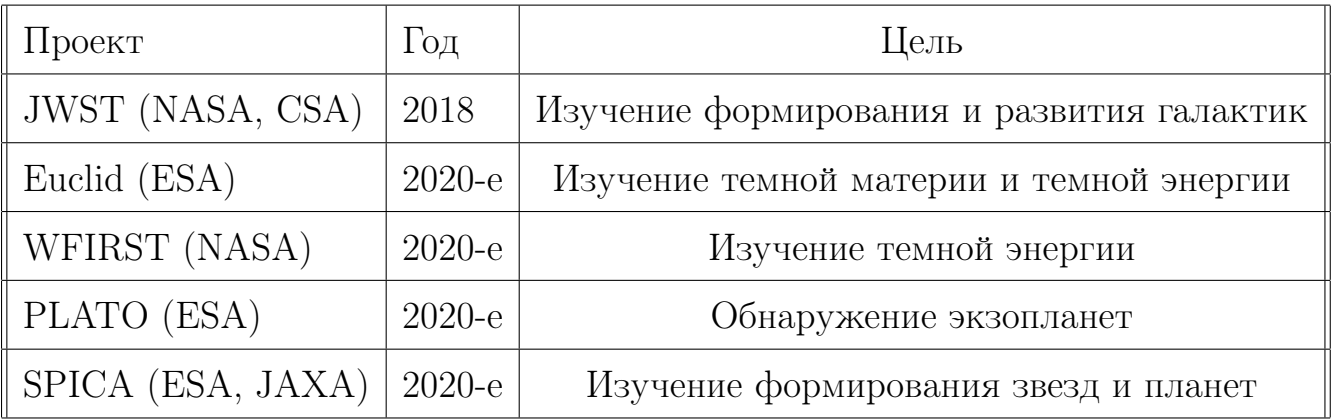

Подведём итоги по исследуемой области интересными фактами:

1. В 2009 году космические аппараты STEREO пролетели через четвертую и пятую коллинеарную точку Лагранжа.

2. В 2021 году планируется во вторую точку Лагранжа системы Солнце – Земля поместить космический аппарат «Джеймс Уэбб». Этот телескоп должен заменить «Хабл». В 2024 году так же планируется разместить в этой точке ещё один телескоп «PLATO».

3. Первая точка Лагранжа в системе Луна – Земля могла бы послужить хорошим местом для размещения пилотируемой орбитальной станции, которая могла уменьшить затрату ресурсов на путь с Земли на Луну.

4. «Планк» и «Гершель», которые находятся в космосе с 2009 года, в данный момент располагаются во второй точке Лагранжа системы Солнце – Земля.

В данной работе будем проводить исследование поступательно – вращательного движения космического аппарата с солнечным парусом в рамках круговой ограниченной задачи трёх тел вблизи точки либрации  $L_1$  в системе Солнце – Земля. Находить границу управления для космического аппарата с солнечным парусом, попадая в которую можем гарантировать, что космический аппарат не упадёт на Солнце. Построим закон управления вращательным движением, использующее параметр угловой скорости вращения, которое будет стабилизировать вращательное движение космического аппарата, с целью «удержания» вблизи точки либрации. Рассчитаем численные характеристики найденного управления. Проведем численное моделирование траекторий с заданным управлением для анализа границы «удержания» космического аппарата в сторону Земли. Результаты данного исследования могут быть полезны для проектов вблизи точек либрации, для оптимизации управления в данных точках и, как следствия, уменьшения затрат энергии на нахождение в них, для увеличения полезной нагрузки на космических аппаратах.

#### Постановка задачи.

Для исследования вращательно—поступательного движения космического аппарата под влиянием Солнца и Земли будем использовать модель круговой ограниченной задачи трёх тел во вращающейся системе  $Ox_1x_2$ , где центр инерции Земли совпадает с началом системы координат, а ось  $Ox_1$  соединяет центры масс Земли и Солнца. При данных условиях система уравнений принимает вид  $[4-6]$ :

$$
\begin{cases}\n\dot{x}_1 = x_2 + y_1; \\
\dot{x}_2 = -x_1 + y_2; \\
\dot{y}_1 = \frac{-3x_1}{R_1^3} + 2x_1 + y_2 + u_1(\lambda_0; \lambda_3); \\
\dot{y}_2 = \frac{-3x_2}{R_1^3} - x_2 - y_1 + u_2(\lambda_0; \lambda_3).\n\end{cases}
$$
\n
$$
\begin{pmatrix}\n2\dot{\lambda}_0 \\
2\dot{\lambda}_3\n\end{pmatrix} = \begin{pmatrix}\n0 & -r \\
r & 0\n\end{pmatrix} \begin{pmatrix}\n\lambda_0 \\
\lambda_3\n\end{pmatrix}.
$$
\n(2)

Здесь  $R_1 = \sqrt{x_1(t)^2 + x_2(t)^2}$ ,  $(x_1; x_2)$  — вектор координат космического аппарата,  $(y_1; y_2)$  — вектор скоростей. Точка либрации во вращающейся системе координат неподвижна и имеет координаты  $x^* = (1,0), y^* = (0,1)$ . За единицу расстояния принята величина равная  $10^{-2}$  a.e.  $\approx 1.5 * 10^{6}$  км, за единицу времени - 58.0916 суток, так как в принятой модели Земля совершает полный оборот вокруг Солнца за одну единицу. Поскольку компоненты вектора управления представляют собой ускорения, то следует отметить, что единица ускорения равна  $5.93844 * 10^{-5}$ м/с<sup>2</sup>. Отметим, что  $\lambda_0$  и  $\lambda_3$  – параметры Родрига – Гамильтона, отвечающие за ориентацию космического аппарата,  $r$  – величина угловой скорости.

Обратим внимание, что (1) отвечает за поступательное движение космического аппарата, а (2) - за вращательное. Построим план исследования, разбив его на подзадачи:

1. Исследование поступательного движения без компонент управления  $u_1, u_2$ .

(В данном пункте необходимо понять, как будет вести себя космический ап-

парат вблизи точки либрации, если не будем на него никак воздействовать, то есть, на сколько долго без управления космический аппарат продержится вблизи точки Лагранжа.)

- 2. Исследование поступательного движения с постоянным управлением. (Когда изучим поступательное движение, введём вектор управления  $\vec{u} =$  $const$  и исследуем систему с постоянным управлением. Проводим данное исследование для понимания как каждая из компонент управления  $u_1$  и  $u_2$ может влиять на движение космического аппарата.)
- 3. Исследование поступательного движения с управлением для солнечного паpyca.

(Здесь зададим управление для космического аппарата с солнечным парусом, зависящее от параметров Родрига – Гамильтона  $u_1(\lambda_0; \lambda_3), u_2(\lambda_0; \lambda_3)$ . Так как исследуем ещё только поступательное движение, то самих функций  $\lambda_0(t)$  и  $\lambda_3(t)$  не знаем, но с учётом функции опасности можем построить оптимальное управление. Исследуем движение с оптимальным управлением.)

- 4. Уточнение границ «удержания» космического аппарата с солнечным парусом для оптимального управления. (Когда нашли оптимальное управление для солнечного паруса, возникла интересная задача: найти границу, где космический аппарат с данным управлением будет оставаться в окрестности точки либрации  $L_1$ , то есть не падать на Солнце.)
- 5. Исследование вращательного движения.

(Добавление к системе (1) уравнений (2), с учётом подзадачи 3, то есть, управления как функции от  $\lambda_0, \lambda_3$ . Решение полной системы теперь зависит от выбора угловой скорости  $r$ .)

6. Стабилизация вращательного движения.

(Нахождение функции  $r$ , чтобы космический аппарат удерживался в окрестности точки Лагранжа  $L_1$  как можно дольше.)

Подведём итоги: исследование начнётся с разбора неуправляемого случая с целью полного разбора исследуемой области. Поэтапно будет усложняться система (1) с появляющимися параметрами и их подробным изучением, чтобы дойти до интересующей основной задачи. В конечном итоге будем рассматривать совместную систему из 6 уравнений  $(1) - (2)$ , с целью нахождения функции  $r$  для «маневрирования» космического аппарата в окрестности точки либрации  $L_1$ . Сформулируем окончательно главную задачу данной работы:

Построение закона управления вращательного движения для удержания космического аппарата в точке либрации  $L_1$ .

Задача поставлена, но чтобы заниматься основной задачей, необходимо хорошо изучить теорию, которая является основанием для поставленного исследования. Далее предлагаем рассмотреть базовые инструменты изучения исследуемой обла-CTH.

## 1. Предварительные исследования.

#### 1.1. Обзор литературы.

В начале исследования была изучена книга [1] «Основы механики космического полета» двух авторов Охоцимского Д. Е. и Сихарулидзе Ю. Г. В её основе собраны лекции по механике космического полета, разобраны такие задачи как: модель поля притяжения; применение теории эллиптического движения к задачам баллистики; маневры в центральном поле притяжения; полёт к луне и планетам; возмущенное движение спутника и др. Для нас особый интерес вызвали задачи двух и трёх тел, а так же определение орбит в пространстве.

Основной задачей небесной механики всегда было определение положения небесного тела, его скорости в любой момент времени. Стоит отметить, что важно знать как будущие значения, так и прошлые. Эта задача была разрешена Кеплером (теория невозмущенного движения) и Ньютоном (методы теории возмущений). После них Эйлер создал одну из первых теорий движения Луны, тем самым ввёл ограниченную задачу трёх тел. С тех пор ограниченная задача трёх тел выступает главным аппаратом классической механики, изучению которой посвящено много работ. Особый интерес вызвала эта задача для изучения движения искусственных спутников. Возникла потребность в обобщении и систематизации материала прошлых лет. Эту задачу выполнил В. Себехей [2]. Особенно полезной информацией из книги «Теория орбит» является следующая: формулировка задачи трёх тел, вывод уравнений движения в инерциальной и вращающейся системе координат, расположение и свойства точек либрации, исследование движения и нелинейная устойчивость вблизи точек Лагранжа. Возьмем в расчёт, что данная книга соответствует научным исследованиям 60-х годов XX - го столетия. С того времени небесная механика получила широкое развитие, которое, естественно, в этой книге не могло быть учтено. Но несмотря на это, книга Себехея представляет собой фундаментальное изучение теории в разных областях, что весьма полезно для

научно-исследовательских работ.

Далее необходимо было рассмотреть проблемы размещения космического аппарата вблизи точек либрации системы Солнце – Земля. Точки Лагранжа есть в каждой двойной системе, поэтому была рассмотрена книга [7], которая рассматривает проблемы дислокации космического аппарата в окрестности точек либрации системы Земля – Луна. В ней разобраны окрестности точек либрации для их практического применения в научных и народно-хозяйственных задачах, исследован характер движения космического аппарата вблизи точек Лагранжа.

В [5] рассматривается движение в рамках ограниченной задачи трёх тел, более конкретно исследуются уравнения поступательно-вращательного движения в точке либрации  $L_1$ . Самое интересное, что для вращательного движения используется кватернионное кинематическое уравнение.

Как раз следующие книги [8, 9] раскрывают нам тайну применения кватернионов, их полезность и удобство. В [8] рассмотрен фундаментально вопрос о применении аппарата кватернионов к теоретическим проблемам кинематики вращательного движения твердого тела, вопросы применения углового движения к практическим задачам управления движения твердого тела. А так же исследованы вопросы численного интегрирования уравнений в кватернионах. Авторы ставили важную цель перед собой: привлечь внимание специалистов занимающихся системами управляемого движения летательных аппаратов, рассказать им о преимуществе использования кватернионов. В работе [9] присутствует описание трёхмерного Евклидового пространства с помощью кватернионов, разработаны методы построения кватернионов.

Для решения полученных систем в работе был использован математический пакет системы Maple (все программы представленны в приложении) с использованием руководства [10]. Для полного понимая используемого метода Рунге – Кутты 4,5-го порядка была проанализирована книга [11], c целью осознания точности решения, а так же, если понадобится, как её можно будет улучшить.

12

#### 1.2. Параметры Родрига-Гамильтона.

Использование кватернионов для углового движения твердого тела, вопреки значительной потери наглядности, содержит ряд преимуществ сравнительно с угловыми переменными. Преимущества эти обусловлены линейностью кинематических уравнений, а так же отсутствием особых положений тела, при которых имеем вырождение кинематических уравнений. В связи с этим кватернионы обладают свойствами экономичности и простоты вычисления [9]. Убедившись в удобном практическом применении кватернионов, задаём ориентацию космического аппарата в пространстве при их помощи. Рассмотрим систему координат  $Cxy$ .

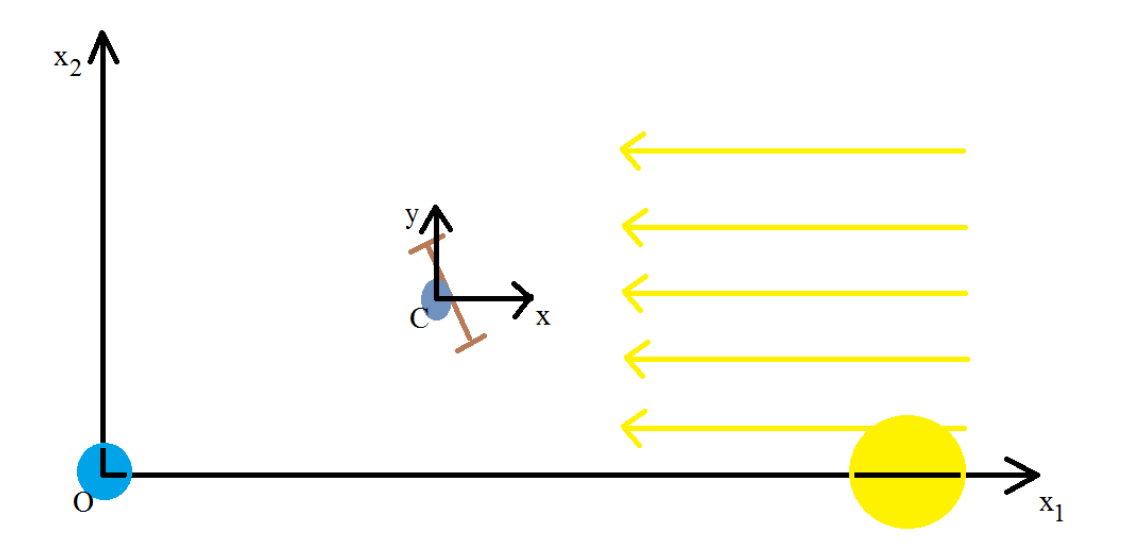

Рис. 2. Выбранные системы координат.

Ориентацию космического аппарата будем находить через параметры Родрига-Гамильтона  $\lambda_0, \lambda_1, \lambda_2, \lambda_3$  относительно выбранной системы координат по соотношению  $|5|$ :

$$
\lambda_0^2 + \lambda_1^2 + \lambda_2^2 + \lambda_3^2 = 1,\tag{3}
$$

где три параметра  $\lambda_i (i = \overline{1,3})$  пропорциональны проекциям вектора конечного поворота, параметр  $\lambda_0$  выбирается из условий нормировки (3).

Благодаря [8, 9] знаем, что через параметры Родрига - Гамильтона можем

однозначно определить матрицу направляющих косинусов базисных векторов  $\vec{e}_i$  $(i = \overline{1, 3})$  системы координат, жестко связанной с телом, относительно базиса  $\vec{e}_i$  $(i = \overline{1, 3})$  системы координат [9]:

$$
\begin{pmatrix} 2(\lambda_0^2 + \lambda_1^2) - 1 & 2(\lambda_1\lambda_2 - \lambda_0\lambda_3) & 2(\lambda_1\lambda_3 + \lambda_0\lambda_2) \\ 2(\lambda_0\lambda_3 + \lambda_1\lambda_2) & 2(\lambda_0^2 + \lambda_2^2) - 1 & 2(\lambda_2\lambda_3 - \lambda_0\lambda_1) \\ 2(\lambda_1\lambda_3 - \lambda_0\lambda_2) & 2(\lambda_2\lambda_3 + \lambda_0\lambda_1) & 2(\lambda_0^2 + \lambda_3^2) - 1 \end{pmatrix}
$$
 (4)

В своей работе предполагаем, что космический аппарат совершает плоское движение и его ось  $Cz$  ортогональна плоскости эклиптики Земли. Тогда можно записать [9]:

$$
\lambda_1 = 0, \lambda_2 = 0, \lambda_0^2 + \lambda_3^2 = 1.
$$
 (5)

Для движения тела (5) оси  $Cx, Cy$  лежат в плоскости эклиптики Земли и их расположение определяется (4) при условии (5) [9, 13]:

$$
\begin{pmatrix} 2\lambda_0^2 - 1 & -2\lambda_0\lambda_3 & 0 \\ 2\lambda_0\lambda_3 & 2\lambda_0^2 - 1 & 0 \\ 0 & 0 & 1 \end{pmatrix}
$$
 (6)

В работе будет активно использоваться соотношение (6), для определения кинематических уравнений, а так же управления. Предлагаем далее рассмотреть вопрос о природе космического аппарата, чтобы разобраться каким образом можно воздействовать на полёт, как можно им управлять, какую энергию для этого использовать. Для проводимых исследований был выбран космический аппарат с солнечным парусом, поговорим об этом подробней.

#### 1.3. Солнечный парус.

Идея полёта в космос с солнечным парусом возникла в 1920-е годы в России у Фридриха Цандеру, который предполагал, что фотоны (частицы солнечного света) имеют импульс и передают его любой освещаемой поверхности, создавая давление.

Величина этого давления была измерена впервые Петром Лебедевым в 1900 году. Давление солнечного света относительно мало и уменьшается пропорционально квадрату расстояния от Солнца. Но солнечный парус может быть использован в течение неограниченного времени, и вовсе не требует расхода топлива, поэтому во многих случаях его использование может быть предпочтительней. Представим конфигурации паруса на Рис. 3. Отметим что четвёртый рисунок в данной

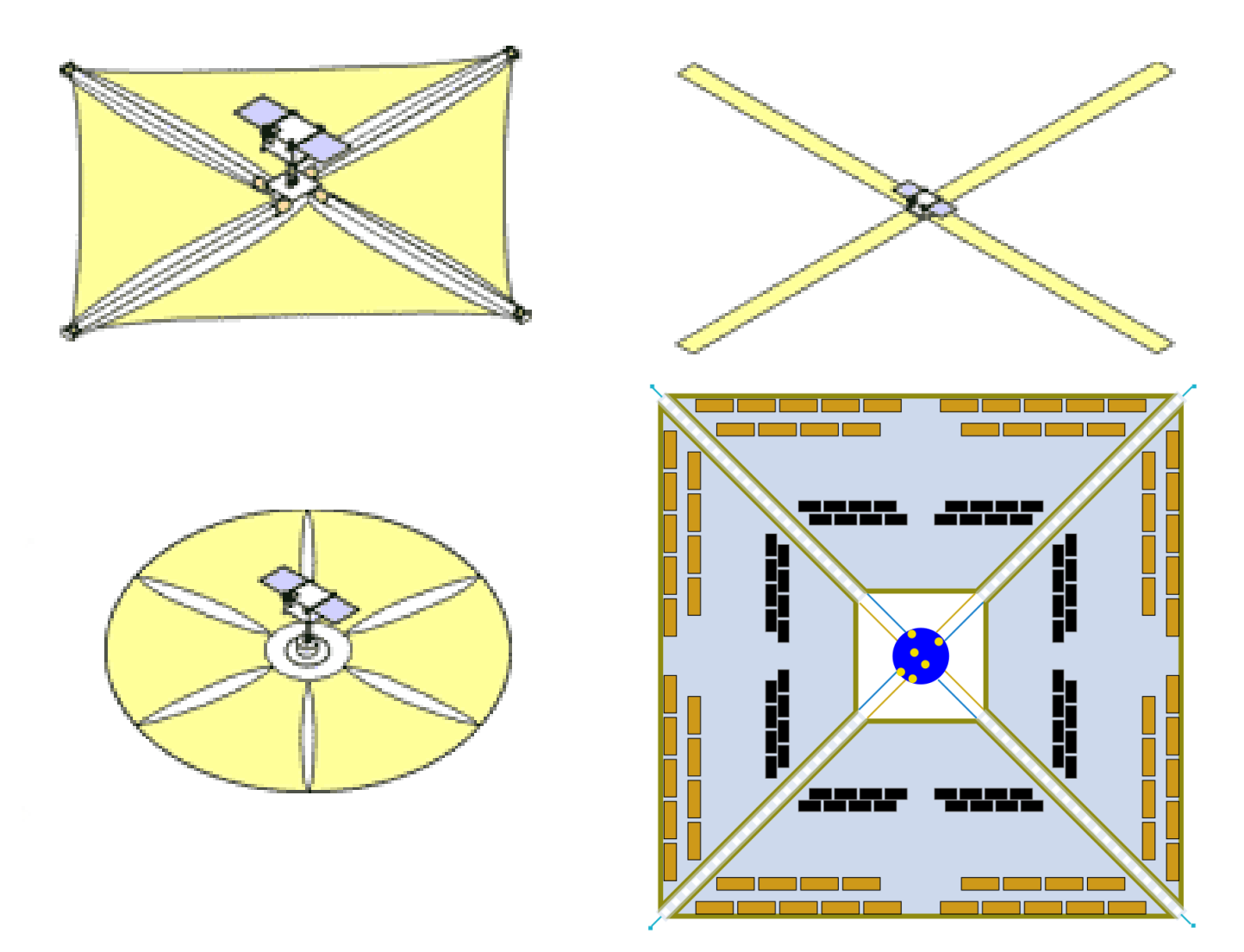

Рис. 3. Конфигурации солнечного паруса. Источник: https://ru.wikipedia.org.

серии это модель солнечного паруса IKAROS, который является настоящим проектом, прошедшим испытания в космосе. Более подробно о нём: изготовлен из полиамидной плёнки толщиной 7.5 мкм, представлен в виде четырёх лепестков трапециевидной формы, внутрь их вшиты солнечные батареи и солнечные рули.

Раскрытие солнечного паруса происходит за счёт вращения космического аппарата вокруг оси со скоростью 20 оборотом в минуту. Под силой инерции 4 грузика вытягивают лепестки солнечного паруса. Таким образом при раскрытии получается квадрат со стороной 14 метров. Примерная масса данного аппарата 315 кг. Подведем итог: солнечный парус – это приспособление, использующее давление солнечного света для приведения в движении космического аппарата. Далее в работе предполагается, что в качестве солнечного паруса (отражающего прибора) на космическом аппарате используется идеальное зеркало.

Разобравшись с природой солнечного паруса, перейдем к вопросу об управление космическим аппаратом с солнечным парусом. Нужно понять из чего состоит управление и как можно влиять на положение космического аппарата с помощью солнечного паруса. Заметим, при падении частиц солнечного света на зеркальную поверхность они сообщают космическому аппарату импульс, такой же импульс сообщается отраженным частицам (смотри Рис. 4). Таким образом мы вводим управление состоящее из двух компонент  $\vec{g}_1$  и  $\vec{g}_2$ , направленных по соответствующим получаемым импульсам. Обратим внимание, что вектор управления  $\vec{u}$  направлен в противоположную сторону вектора нормали. Базисный вектор  $\vec{e}_1$  направлен по нормали, вектор  $\vec{e}_2$  по линии солнечного паруса. Вектор  $\vec{i}$  направлен к Солнцу,  $\tilde{i}$ по линии отражаемых частиц.

Исходя из выше перечисленного запишем векторы управления в следующем виде:

$$
\vec{g}_1 = \frac{pS}{am}(\vec{e}_1, \vec{i}_1)(-\vec{i}_1), \n\vec{g}_2 = \frac{pS}{am}(\vec{e}_1, \vec{i}_1)(-\vec{i}).
$$

Тогда формула для управления:

$$
\vec{u} = -\frac{pS}{am}(\vec{e}_1, \vec{i}_1)(\vec{i}_1 + \vec{\tilde{i}}) = -\frac{2ps}{am}(\bar{e}_1, \bar{l}_1)^2 \bar{e}_1.
$$

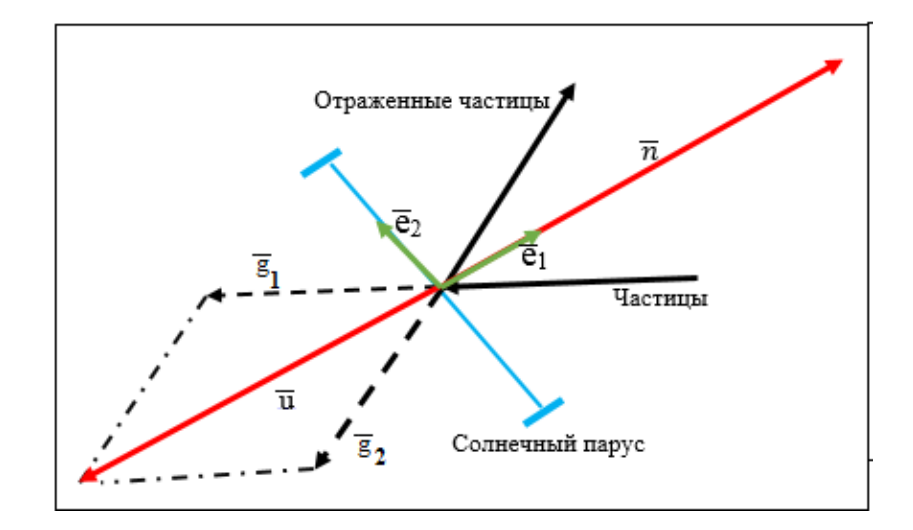

Рис. 4. Схема отражения частиц солнечным парусом.

Ориентир паруса определим с помощью параметров Родрига - Гамильтона.

$$
\vec{u} = -\frac{2pS}{am}(2\lambda_0^2 - 1)^2 \vec{e}_1 \tag{7}
$$

В введенных обозначениях вектор  $\vec{i}_1$  имеет координаты  $(1,0)$ , а вектор  $\vec{e}_1 = (2\lambda_0^2 (1; 2\lambda_0\lambda_3)$  исходя из ориентации космического аппарата. Таким образом определим компоненты вектора управления  $\vec{u}$ :

$$
u_1 = -\frac{2\rho S}{am}(2\lambda_0^2 - 1)^3; u_2 = -\frac{4\rho S}{am}(2\lambda_0^2 - 1)^2\lambda_0\lambda_3.
$$
 (8)

где  $\lambda_0$  и  $\lambda_3$  – параметры Родрига – Гамильтона,  $\rho = 5 * 10^{-6}$  Н/м<sup>2</sup> – давление солнечного ветра,  $S = 400$  м<sup>2</sup> – площадь зеркала,  $m = 300$  кг – масса,  $a = 5.9*10^{-5}$  $H/M -$  ускорение.

Отметим что, в силу (8) можно сделать некоторые важные замечания:

- 1. Если  $\lambda_0 = 1, \lambda_3 = 0$ , в силу нормировки (5), наш вектор управления  $\vec{u}$  направлен к Солнцу (кенинговая и абсолютные системы координат совпадают).
- 2. Если  $\lambda_0 = \lambda_3 = \sqrt{0.5}$  считаем, что управление находится в «выключеном» режиме, то есть равно нулю.

Теперь известно как будет задано управление орбитальным движением для космического аппарата и откуда оно определяется, а самое главное его происхож-

дение. Последнее о чём необходимо поговорить, прежде чем переходить к основному исследованию, это «функция опасности». Важный термин который вводится для оценки космического полёта в окрестности точки.

## 1.4. Функция опасности.

Предлагаем провести исследование, чтобы разобраться, что такое «функция опасности». Термин достаточно новый, но широко используется в данной работе. Начнём сначала, запишем линеаризованные уравнения системы (1) в точке либрации  $L_1$  [4]:

$$
\begin{cases}\n\dot{x}_1 = x_2 + y_1, \\
\dot{x}_2 = -x_1 + y_2, \\
\dot{y}_1 = 8(x_1 + 1) + (y_2 - 1), \\
\dot{y}_2 = -4x_2 - y_1.\n\end{cases} \tag{9}
$$

В матричной форме данные уравнения примут вид

$$
\dot{z} = Az,\tag{10}
$$

где

$$
A = \begin{pmatrix} 0 & 1 & 1 & 0 \\ -1 & 0 & 0 & 1 \\ 8 & 0 & 0 & 1 \\ 0 & -4 & -1 & 0 \end{pmatrix},
$$

$$
z = \begin{pmatrix} x_1 - 1 \\ x_2 \\ y_1 \\ y_2 - 1 \end{pmatrix}.
$$

Матрица А системы (9) имеет набор собственных значений [4]

$$
\Lambda_1 = \sqrt{1 + 2\sqrt{7}}, \Lambda_2 = -\sqrt{1 + 2\sqrt{7}}, \Lambda_3 = i\sqrt{1 + 2\sqrt{7}}, \Lambda_4 = -i\sqrt{1 + 2\sqrt{7}}.
$$

Предположим  $\vec{b}_i$  – собственный вектор-строка матрицы А, соответствующий собственным значениям  $\Lambda_i$ . Зададим линейные формы  $d_i = \vec{b}_i z$ , где  $i = \overline{1, 4}$ . Отметим, что  $d_i$  удовлетворяют уравнениям

$$
d_i = \Lambda_i d_i, i = \overline{1, 4}
$$

 $\,$  M

$$
d_i(t) = d_i(t_0) e^{\Lambda_i(t - t_0)}
$$
\n(11)

Из формулы (11) следует, что для того чтобы траектория линеаризованной системы (10) оставались в окрестности точки Лагранжа, надо чтобы  $d_1(t_0) = 0$ . Если эта величина отличается от нуля, то время пребывания космического аппарата линеаризованной системы в некоторой окрестности решения будет пропорционально  $d_1(t_0)$ . Собственный вектор  $\vec{b}_1$  определен с точностью до множителя, предположим, что первая компонента этого вектора равна единице, тогда

$$
\vec{b}_1 = \left(1; \frac{\Lambda_1^2 - 3}{\Lambda_1(\Lambda_1^2 + 5)}; \frac{\Lambda_1^2 + 3}{\Lambda_1(\Lambda_1^2 + 5)}; \frac{2}{(\Lambda_1^2 + 5)}\right).
$$

Линейную форму

$$
d_1 = \vec{b}_1 z \tag{12}
$$

будем называть «функцией опасности» [5, 6, 12]. Экспериментально было показано, что если космический аппарат падает на Солнце, то функция опасности имеет положительный знак, иначе - отрицательный.

Разобравшись во всех тонкостях нашей работы, предлагаем перейти к сформулированным подзадачам.

# 2. Плоское поступательно - вращательное движение.

#### 2.1. Уравнения поступательного движения.

В начале исследования необходимо разобраться с поведением космического аппарата вблизи точки либрации без управления, под этим подразумевается изучить траектории на которые может выйти космический аппарат. Запишем систему  $(1)$ с условиями исследования [4]:

$$
\begin{cases}\n\dot{x}_1 = x_2 + y_1; \\
\dot{x}_2 = -x_1 + y_2; \\
\dot{y}_1 = \frac{-3x_1}{R_1^3} + 2x_1 + y_2; \\
\dot{y}_2 = \frac{-3x_2}{R_1^3} - x_2 - y_1.\n\end{cases}
$$
\n(13)

Для упрощения задачи будем рассматривать положения на оси  $Ox_1$  без смещения по  $Ox_2$ . Поместим космический аппарат в точки  $(0.98 + \delta; 0)$ , где  $\delta = 0.001$  и посмотрим на полученное движение. Обращаем внимание, что здесь и далее в работе скорость всех исследуемых точек будет  $\vec{y} = (0, 1)$ , таким образом помещая космический аппарат в любую точку пространства считается, что у неё скорость как у точки либрации  $L_1$ .

На Рис.5 видна качественная картинка движения космического аппарата без управления. Первый график показывает куда со временем будет двигаться аппарат (красным к Земле, синим к Солнцу). Более информативным является второй график, он показывает точно области, где качественно меняется движение. Интересно отметить, что из самой точки Лагранжа не выходит траектория полёта, это означает, что в рамках принятой модели, космический аппарат помещенный в  $L_1$ останется там навсегда.

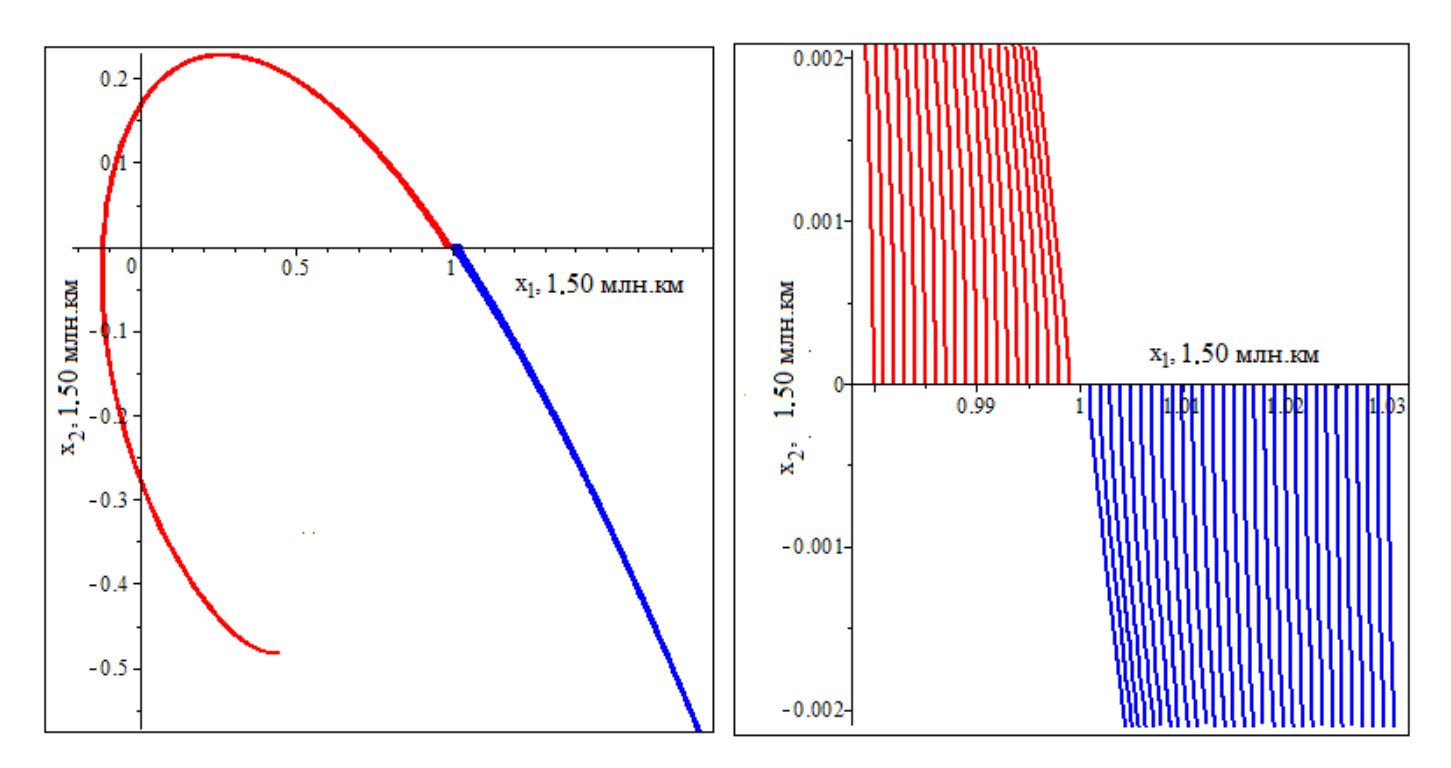

Рис. 5. Семейство кривых движения без управления вблизи точки либрации  $L_1$ .

Предлагаем здесь обратиться к функции опасности, для проверки условия (12), опираясь на статью [12]. Построим функцию опасности, изменяющуюся во времени, с теми же начальными данными, что для системы выше. Здесь видим, что

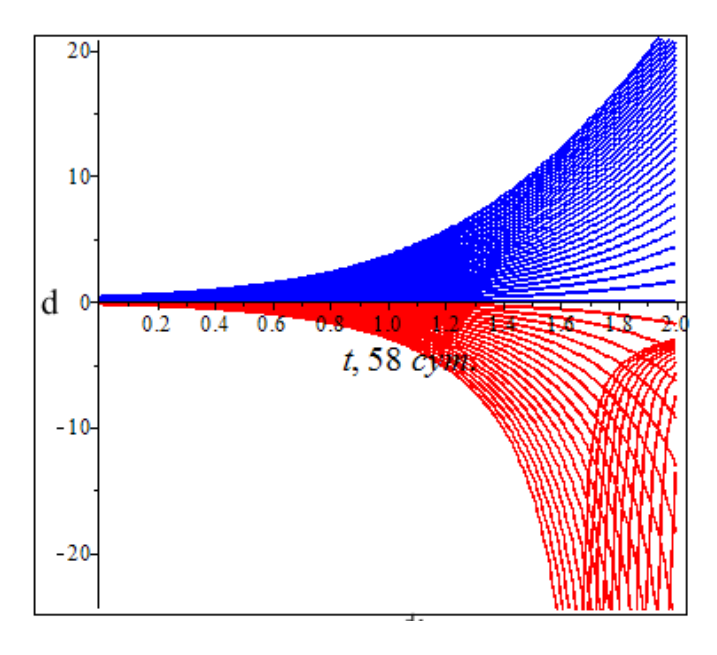

Рис. 6. Значения функции опасности для движения без управления.

синие траектории Рис. 5 имеют положительный знак на Рис. 6, что как раз является подтверждением того, что функция опасности больше нуля тогда, когда

космический аппарат движется в сторону Солнца. Иначе (имея отрицательный знак) будем двигаться в сторону Земли. Но можем заметить, что красные траектории на данном рисунке имеют необычный характер, это связано с тем, что за отведенное время, траектории, которые двигались к Земле, при достижении её подверглись гравитации планеты и стали двигаться вновь в сторону Солнца (это можно заметить на Рис. 5 ), в следствии чего функция опасности начинает уменьшаться.

Экспериментально, меняя шаг интегрирования, был сделан вывод, что если поместить космический аппарат за точку либрации, то он начинает падать на Солнце. Напомним, цель – это удержать его вблизи точки  $L_1$  как можно дольше с наименьшими затратами. Для этого вводим вектор управления  $\vec{u} = (u_1, u_2)$ , в связи с чем переписываем систему (13) в виде [4]:

$$
\begin{cases}\n\dot{x}_1 = x_2 + y_1; \\
\dot{x}_2 = -x_1 + y_2; \\
\dot{y}_1 = \frac{-3x_1}{R_1^3} + 2x_1 + y_2 + u_1; \\
\dot{y}_2 = \frac{-3x_2}{R_1^3} - x_2 - y_1 + u_2.\n\end{cases}
$$
\n(14)

Управлять можем только ускорением космического аппарата, передавая ему импульсы, поэтому компоненты управления добавились лишь в двух последних уравнения системы (14). Необходимо понять, как управление будет менять решение системы, благодаря какой из компоненты начинаем двигаться в каждом из направлений. Для этого проведём несколько экспериментов с постоянным вектором управления. Для чистоты эксперимента будем помещать космический аппарат в точки, что были для системы (13) выше.

Чтобы не выводить большое количество похожих решений на Рис. 7 они были определены в подгруппы с похожим характером движения (обозначены в квадратных скобках). Далее поговорим о каждой подгруппе более подробно. Группа с

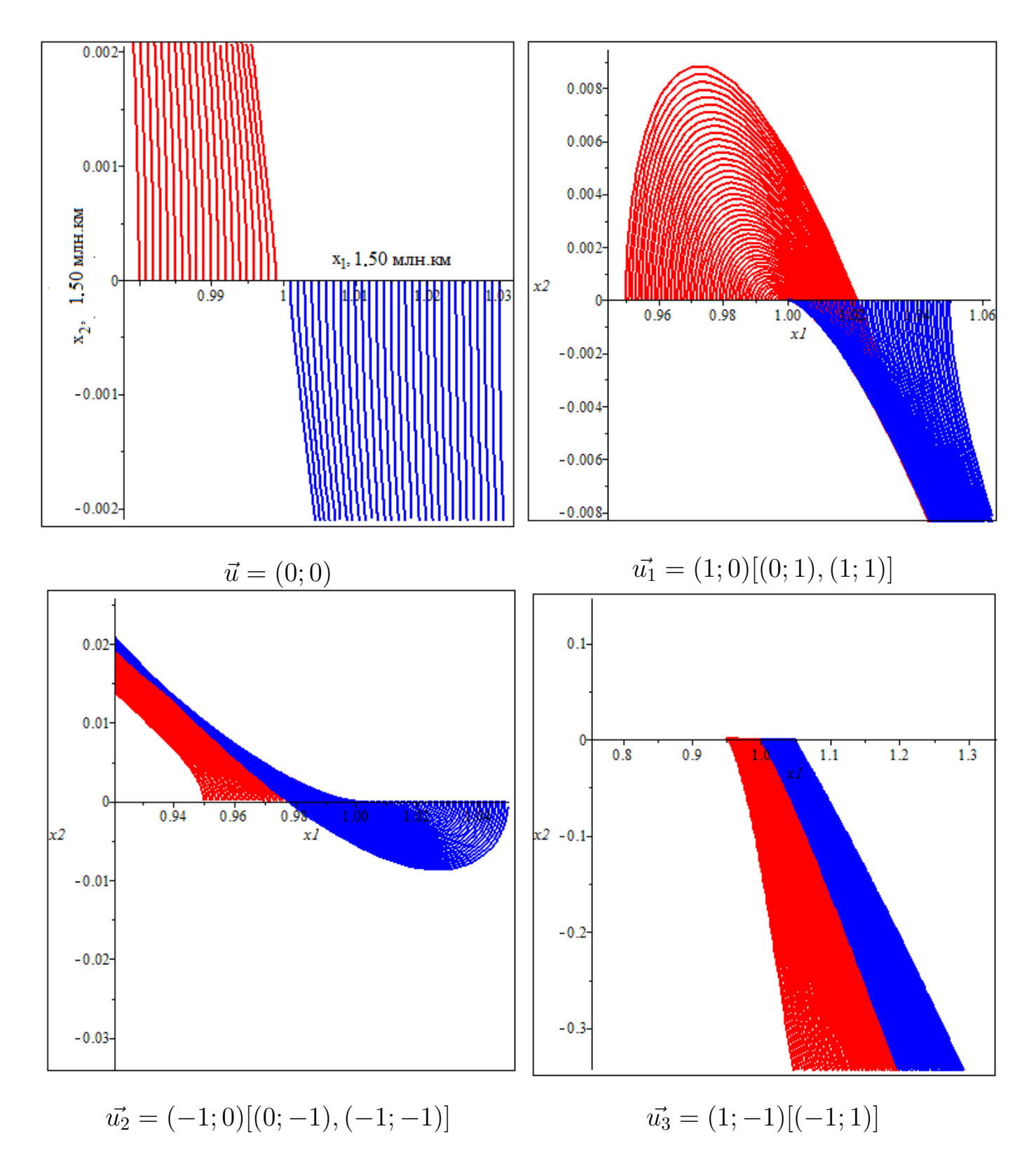

Рис. 7. Семейство кривых движения космического аппарата с произвольным постоянным управлением.

вектором управления  $\vec{u_1}$  даёт нам понять, что давая управление с положительными компонентами мы начнём падать на Солнце. Наоборот, группа с управлением  $\vec{u_2}$  у которой компоненты принимают отрицательные значения, даёт падение на Землю в независимости от положения КА от точки либрации. Наконец, последняя подгруппа в первом случае дала нам падение на Солнце, а во втором  $(-1, 1)$  на Землю. Из выше написанного можно сделать выводы:

1. Компонента  $u_1$  в  $\vec{u}$  по модулю должна быть больше, чем  $u_2$ .

2. Обе компоненты должны быть с отрицательным знаком.

К сожалению, данного эксперимента недостаточно, чтобы полностью разобраться с управлением. В настоящем нет возможности сообщать произвольные импульсы космическому аппарату, не только потому что не всегда знаем к чему это приведет, но ещё и потому, что есть ограничения, которые необходимо соблюсти. На самом деле, в зависимости от того, что сообщает эти импульсы (двигатели, отражающая поверхность и др.) и будут накладываться свои рамки. Как было описано выше, в данной работе используется космический аппарат с солнечным парусом, теперь необходимо разобраться в поведении управления, которое задает солнечный парус. Предлагаем в следующем параграфе провести данное исследование.

#### 2.2. Управление для солнечного паруса

Перепишем систему (14) с управлением для солнечного паруса  $(8)$ :

$$
\begin{cases}\n\dot{x}_1 = x_2 + y_1; \\
\dot{x}_2 = -x_1 + y_2; \\
\dot{y}_1 = \frac{-3x_1}{R_1^3} + 2x_1 + y_2 - \frac{2\rho S}{am}(2\lambda_0^2 - 1)^3; \\
\dot{y}_2 = \frac{-3x_2}{R_1^3} - x_2 - y_1 - \frac{4\rho S}{am}(2\lambda_0^2 - 1)^2 \lambda_0 \lambda_3.\n\end{cases}
$$
\n(15)

При рассмотрении системы (15) можем заметить, что решить её в данный момент нам не хватает уравнений для двух параметров  $\lambda_0$  и  $\lambda_3$ , но прежде чем решать полную систему (напомним, что как раз вращательное движение дает недостающие два уравнения) необходимо решить эту систему с «оптимальным» управлением. Здесь под этим термином будем считать такое управление, которое обеспечит максимальное пребывание космического аппарата вблизи точки Лагранжа  $L_1$ . Для данной задачи обратимся к функции опасности [6, 12, 13]. Возьмем производную от функции опасности (12):

$$
\dot{d}_1 = \vec{b}_1 \dot{z} = \vec{b}_1 Az + \vec{b}_1 \vec{u} = \Lambda_0 b_1 z + b_{13} u_1 + b_{14} u_2 = \Lambda_1 d_1 + b_{13} u_1 + b_{14} u_2 =
$$

$$
\Lambda_1 d_1 - \frac{2\rho S}{am} \underbrace{(2\lambda_0^2 - 1)^2 (b_{13}(2\lambda_0^2 - 1) + b_{14} 2\lambda_0 \lambda_3)}_{f(\lambda_0; \lambda_3)}
$$

Вспомним, что функция опасности характеризует наше положение относительно точки либрации. Если космический аппарат начинает падать на Солнце, то величина  $d_1$  будет положительной, тогда чтобы космический аппарат оставался вблизи точки Лагранжа  $L_1$  необходимо чтобы функция опасности «уменьшилась», а этого результата можно достигнуть при максимуме функции  $f(\lambda_0; \lambda_3)$ . Определим это оптимальное управление из следующей системы:

$$
\begin{cases}\nf(\lambda_0; \lambda_3) \to \max; \\
\lambda_0^2 + \lambda_3^2 = 1.\n\end{cases}
$$
\n(16)

В (16) второе уравнение отвечает за нормировочные условия параметров Родрига – Гамильтона. Решение системы представленно на Рис. 8 ниже, более точно параметры Родрига – Гамильтона при оптимальном управлении принимают значения:

$$
\lambda_0^* = 0.9964734145, \lambda_3^* = 0.08390908294. \tag{17}
$$

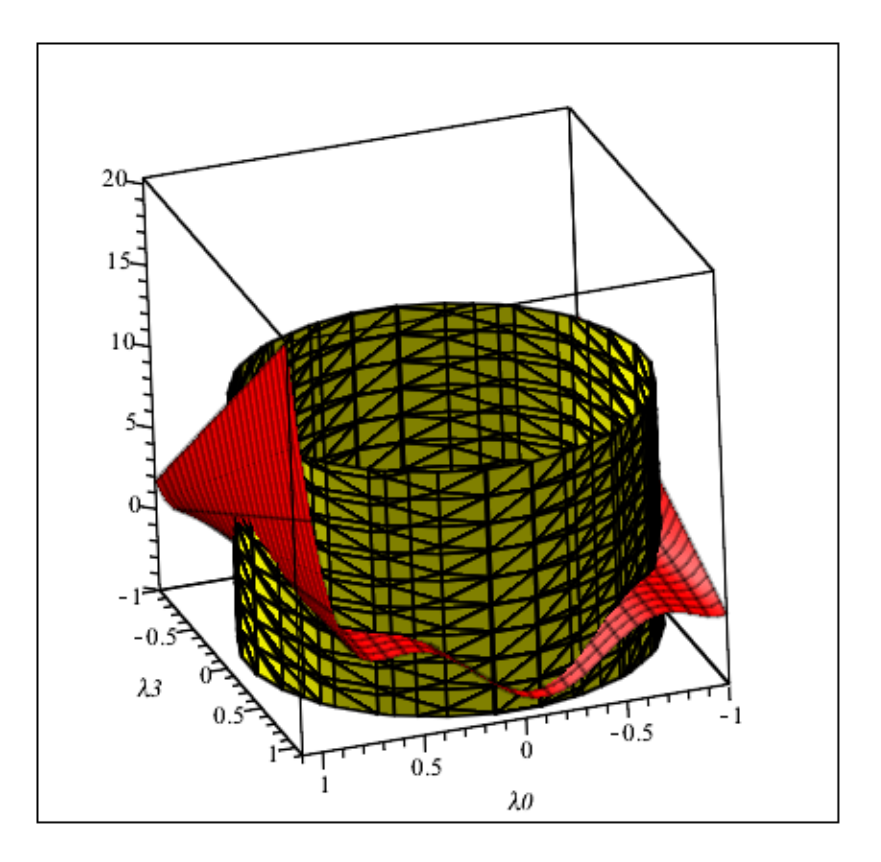

Рис. 8. График решения системы (16).

Замечание. Для проверки полученного результата, обратимся к статье [14]. Там было проведено подобное исследование, но в качестве ориентации космического аппарата использовались направляющие косинусы. В данной статье оптимальный угол альфа имеет значение

$$
\alpha^* = 0.16801572357313505.
$$

Известно что [8],

$$
2\lambda_0^2 - 1 = \cos \alpha, 2\lambda_0 \lambda_3 = \sin \alpha.
$$

Подставив наши значения (17) в уравнения выше, и α из статьи [14] получим верные равенства. Убедившись, что находимся на верном пути исследования, продолжим работу.

Подставим найденное оптимальное уравнение  $(17)$  в систему  $(15)$ :

$$
\begin{aligned}\n\dot{x}_1 &= x_2 + y_1; \\
\dot{x}_2 &= -x_1 + y_2; \\
\dot{y}_1 &= \frac{-3x_1}{R_1^3} + 2x_1 + y_2 - 0.108; \\
\dot{y}_2 &= \frac{-3x_2}{R_1^3} - x_2 - y_1 - 0.184.\n\end{aligned} \tag{18}
$$

Построим семейство решений системы (18) в следующих точках:

$$
x_1 = 1.001 + \delta, x_2 = 0, y_1 = 0, y_2 = 1, \delta = 0.0001.
$$

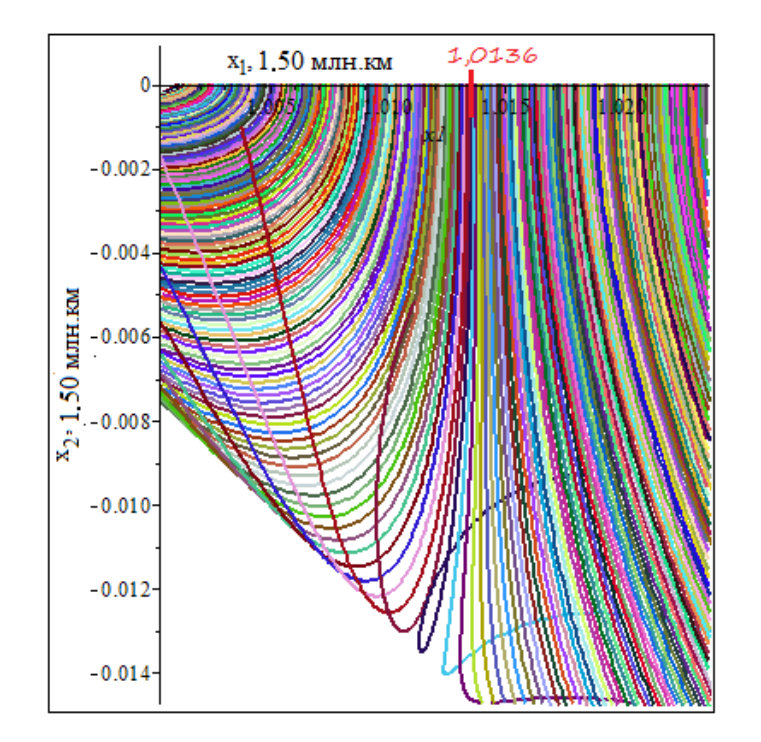

Рис. 9. Движение с оптимальным управлением.

По Рис. 9 видно, что граница, в которой космический аппарат удерживается у точки либрации, существенно увеличилась. Нам бы хотелось получить более точную границу, а для этого обратимся вновь к функции опасности. Оптимальное управление достигается при уменьшении функции опасности  $d_1$  справа от точки либрации  $L_1$ . С помощью программы мы нашли данную область и экспериментально проверили траектории в ней.

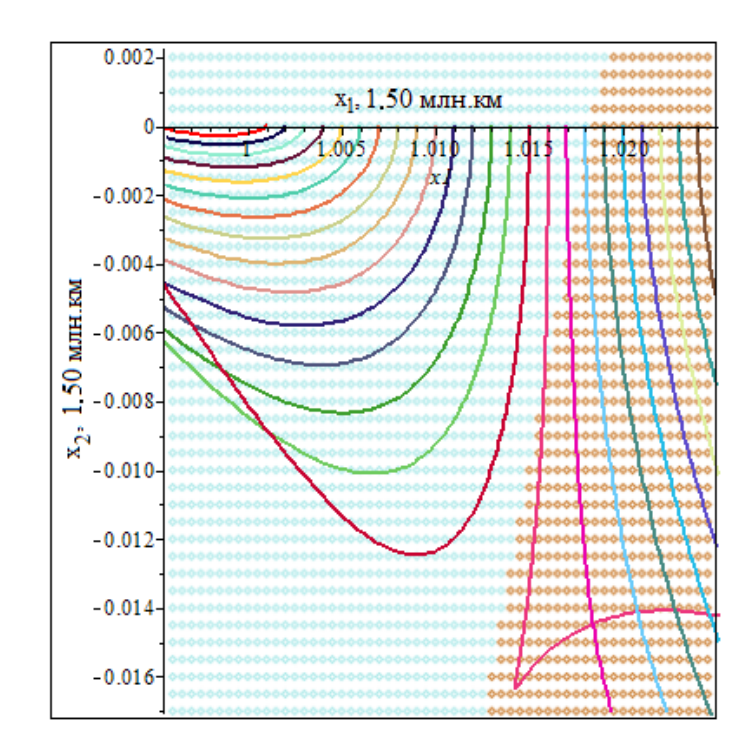

Рис. 10. Граница движения космического аппарата с оптимальной ориентацией солнечного паруса.

На Рис. 10 голубым цветом отмечены точки, из которых космический аппарат с заданным управлением будет двигаться в сторону Земли, золотым - к Солнцу. Интересно заметить, что имеются траектории, которые исходят из голубых точек (которые должны двигаться к Земле) падают на Солнце. Это связано с построением функции опасности, напомним, что функция опасности строится по линеаризованной системе, а переносим данную задачу на нелинейный случай, в связи с этим и появляются такие «неправильные» траектории. Таким образом выделили границу управления для космического аппарата с солнечным парусом и оптимальным управлением, то есть лучше данной границы получить не сможем. Данные точки рассмотрены с оптимальным разворотом солнечного паруса для космического аппарата, то есть движение начинается сразу с развернутым солнечным парусом. Можно сказать, что это идеальный случай. Данный рисунок является итогом исследований для поступательного движения, т.к получена граница для окрестности точки либрации  $L_1$  в которой космический аппарат удерживается без падения на Солнце. Теперь переходим к основной задаче: исследование и стабилизация вращательного движения космического аппарата с солнечным парусом.

#### 2.3. Вращательное движение.

Рассматриваем систему (1), отвечающую за поступательное движение с выбранными компонентами вектора управления (8), теперь включая в рассмотрение вращательное движение за которое отвечают уравнения (2):

$$
\begin{cases}\n\dot{x}_1 = x_2 + y_1; \\
\dot{x}_2 = -x_1 + y_2; \\
\dot{y}_1 = \frac{-3x_1}{R_1^3} + 2x_1 + y_2 - \frac{2\rho S}{am}(2\lambda_0^2 - 1)^3; \\
\dot{y}_2 = \frac{-3x_2}{R_1^3} - x_2 - y_1 - \frac{4\rho S}{am}(2\lambda_0^2 - 1)^2 \lambda_0 \lambda_3; \\
2\dot{\lambda}_0 = -r\lambda_0; \\
2\dot{\lambda}_3 = r\lambda_3.\n\end{cases} (19)
$$

Чтобы разрешить систему уравнений (19) необходимо разобраться с параметром угловой скорости r, который будет являться управлением в рассматриваемой системе. Предполагаем, что r зависит от параметров Родрига-Гамильтона  $\lambda_0, \lambda_3$ .

Исследуем закон управления в следующем в виде:

$$
r = -K(\lambda_0^* \lambda_3 - \lambda_3^* \lambda_0),\tag{20}
$$

где К - положительный коэффициент угловой скорости. Докажем, что данный вид (20) угловой скорости имеет место, а следовательно, необходимо разрешить вопрос об устойчивости вращательного движения системы (19) относительно ориентации, которая определяется параметрами Родрига - Гамильтона  $\lambda_0^*$  и  $\lambda_3^*$  $_3^*$  . Для этого будем рассматривать параметр угловой скорости  $r$  и два последних уравнения исследуемой системы. Построим функцию Ляпунова:

$$
V(\lambda_0, \lambda_3) = (\lambda_0 - \lambda_0^*)^2 + (\lambda_3 - \lambda_3^*)^2.
$$
 (21)

Подтвердим, что функция построена верна, проверкой трёх условий:

- 1.  $V(\lambda_0, \lambda_3) > 0$ , для любых  $\lambda_0, \lambda_3$ ;
- 2.  $V(\lambda_0^*; \lambda_3^*) = 0;$
- 3.  $\frac{dV(\lambda_0,\lambda_3)}{dt} \leq 0$ , для любых  $\lambda_0, \lambda_3$ .

Доказательство. 1) Действительно, при любых  $\lambda_0, \lambda_3$  функция Ляпунова (21) будет положительной. Сумма квадратов любых чисел это всегда положительное число. 2) В данной задаче нулевым вектором является значения оптимального управления  $\lambda_0^*, \lambda_3^*$ , подставив его в (21) получаем ноль. 3) Для проверки последнего условия, найдём произвудную функции Ляпунова:

$$
\dot{V} = 2(\lambda_0 - \lambda_0^*)\lambda_0 + 2(\lambda_3 - \lambda_3^*)\lambda_3.
$$

Нам необходим случай  $\dot{V} \leq 0$ , в силу двух последних уравнений систмемы (19) можем записать:

$$
(\lambda_0 - \lambda_0^*)r\lambda_3 + (\lambda_3 - \lambda_3^*)r\lambda_0 \leq 0.
$$

Преобразовывая, получаем

$$
r(\lambda_0^*\lambda_3 - \lambda_3^*\lambda_0) = -K(\lambda_0^*\lambda_3 - \lambda_3^*\lambda_0) * (\lambda_0^*\lambda_3 - \lambda_3^*\lambda_0) \le 0.
$$

Отсюда делаем вывод, что данное произведение будет меньше нуля, когда множители имеют разные знаки, а следовательно угловую скорость можно записать в виде (20). В итоге говорим об устойчивости вращательного движения.  $\Box$ 

Подставим найденный закон для угловой скорости (20) в исследуемую систему (19), тогда получим замкнутую систему:

$$
\begin{cases}\n\dot{x}_1 = x_2 + y_1; \\
\dot{x}_2 = -x_1 + y_2; \\
\dot{y}_1 = \frac{-3x_1}{R_1^3} + 2x_1 + y_2 + \frac{2\rho S}{am}(2\lambda_0^2 - 1)^3; \\
\dot{y}_2 = \frac{-3x_2}{R_1^3} - x_2 - y_1 + \frac{4\rho S}{am}(2\lambda_0^2 - 1)^2 \lambda_0 \lambda_3; \\
2\dot{\lambda}_0 = K(\lambda_0^* \lambda_3 - \lambda_3^* \lambda_0) \lambda_0; \\
2\dot{\lambda}_3 = -K(\lambda_0^* \lambda_3 - \lambda_3^* \lambda_0) \lambda_3.\n\end{cases} \tag{22}
$$

Как видим из данной системы, решение зависит от коэффициента  $K$ , предлагаем проинтегрировать данную систему для разных  $K$ , в качестве начальных данных берем область оптимального управления, с целью её уточнения. Вектор  $\vec{x}$  меняется от 1.001 до 1.02, вектор скорости, как и в предыдущих исследованиях принимаем за  $(0; 1)$ .

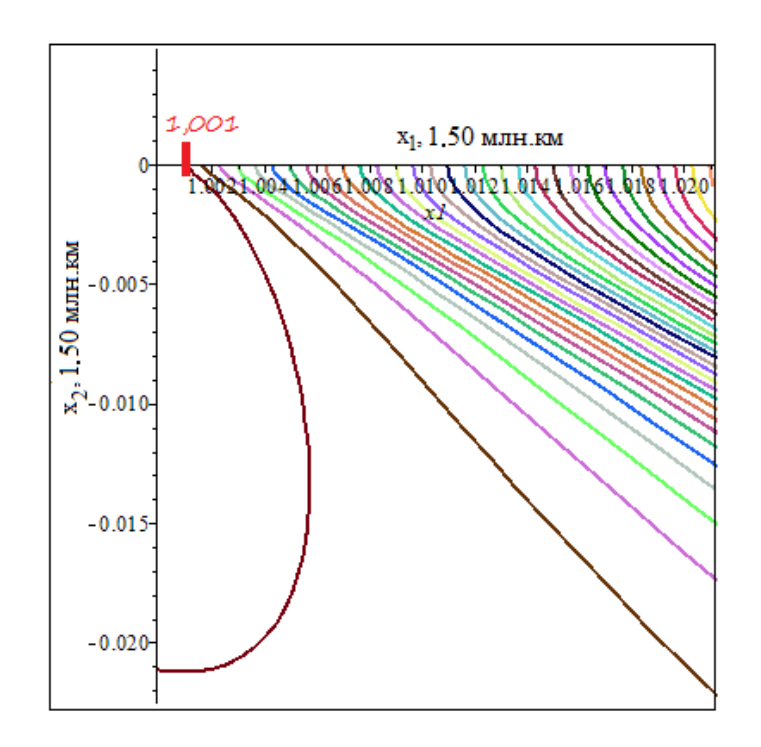

 $\rm{a}$ 

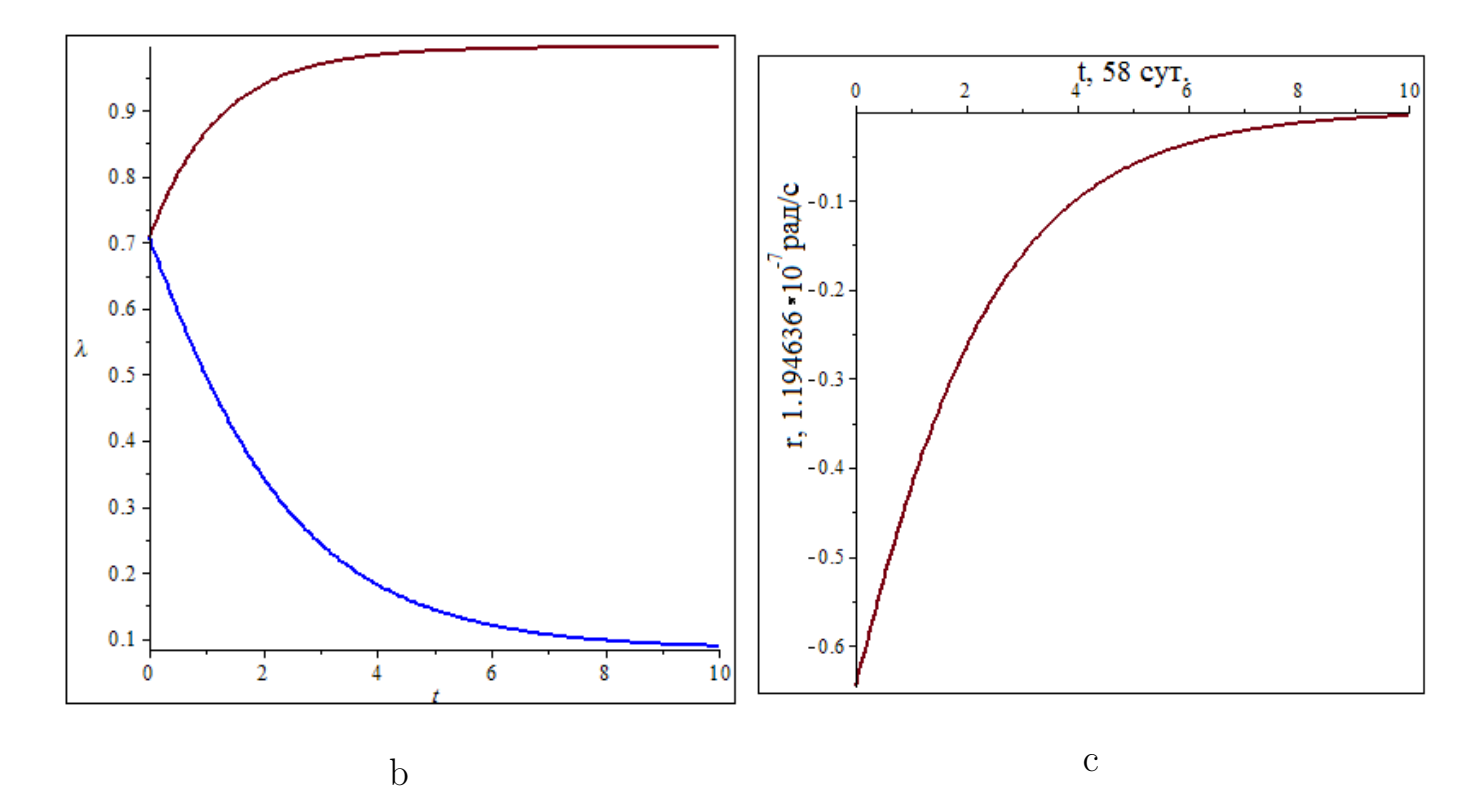

Рис. 11. Решение при положительном коэффициенте  $K = 1$ : а) траектории движения; b) поведение параметров Родрига-Гамильтона; c) изменение параметра угловой скорости.

По Рис. 11 можем заметить, что:

a) Имеется траектория удержания (космический аппарат не падает на Солнце). На самом деле таких траекторий больше, но построение сейчас зависит от выбранного шага, следовательно данную границу можно уточнять. Сейчас эта граница - 1 500 км справа от точки либрации  $L_1$ .

b) Известно, что параметры Родрига – Гамильтона стремятся занять своё оптимальное значение, по данному графику видно за какое время достигается разворот паруса до оптимального угла, оно равно 580 суткам, а это примерно 1.5 года.

c) Напомним, единица угловой скорости равна 1.99106 \*  $10^{-7}$  рад/с. С заданным  $K$  мы начинаем разворот с угловой скорости равной 1.194636  $*10^{-7}$  рад/с и достигает нулевого значения за 1.5 года, то есть незначительный разворот, который неуловим, происходит за долгий промежуток времени. Из этого и делается вывод, что траекторий удержания при заданном параметра  $K$  мало.

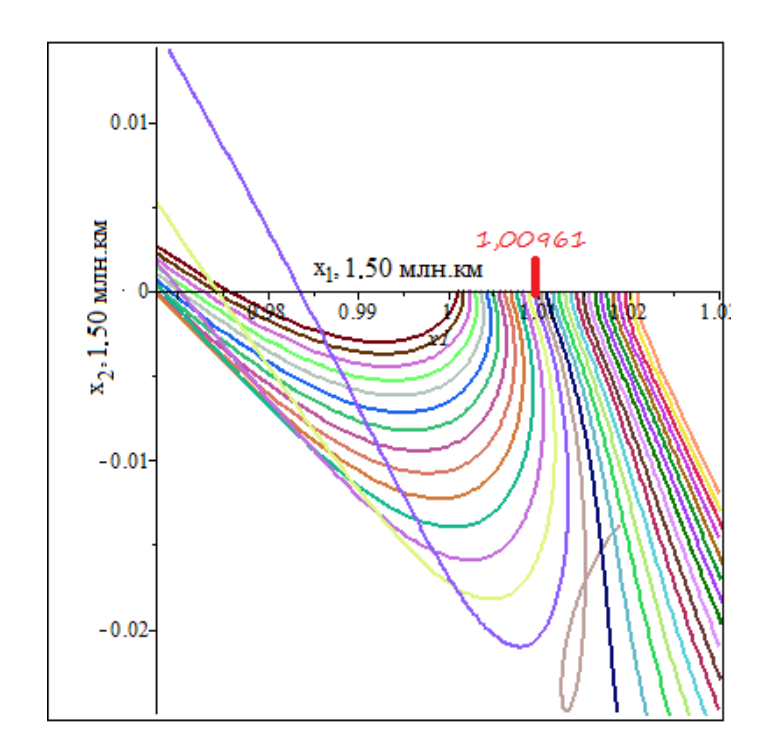

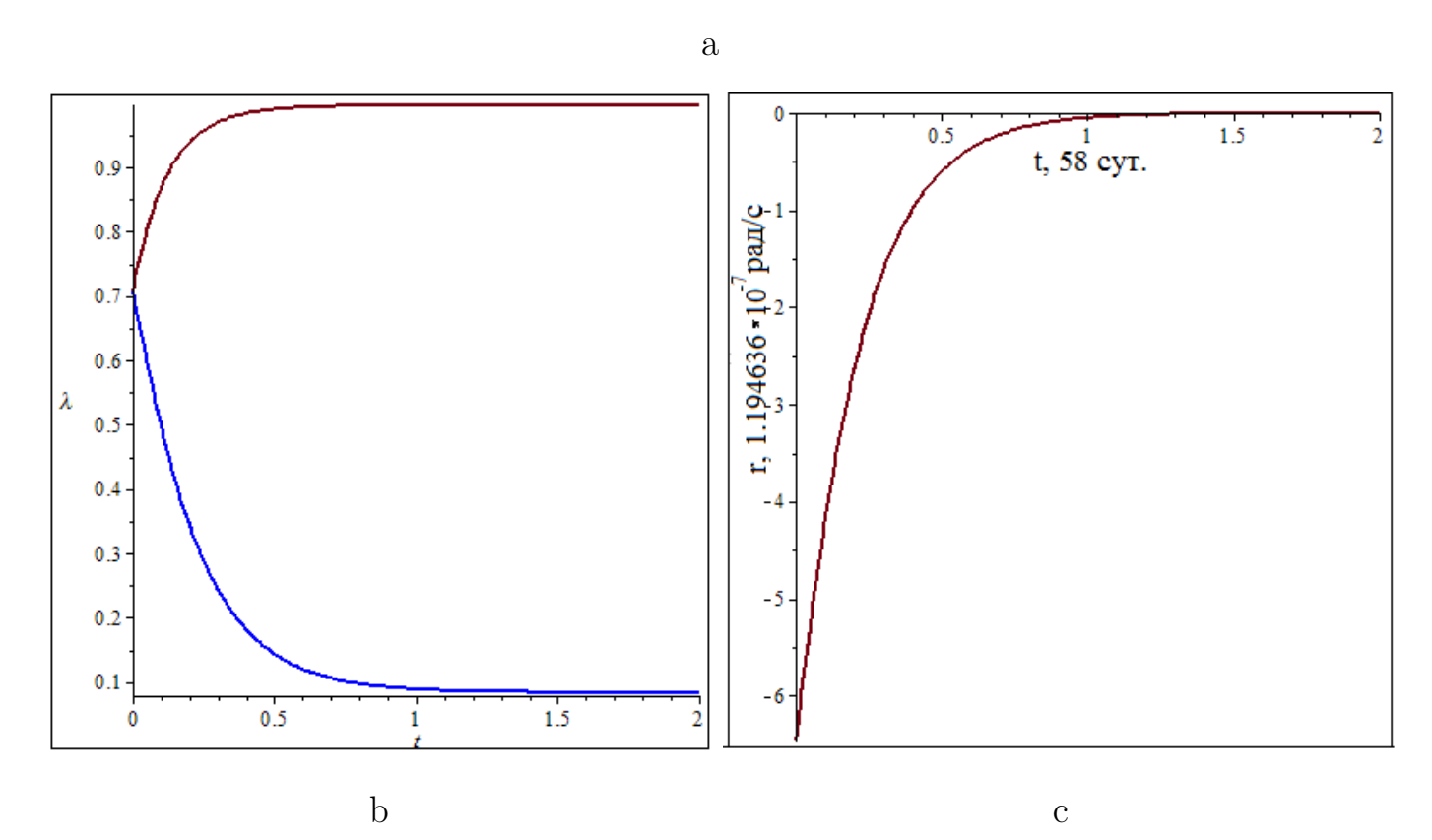

Рис. 12. Решение при положительном коэффициенте  $K = 10$ : а) траектории движения; b) поведение параметров Родрига – Гамильтона; c) изменение параметра угловой скорости.

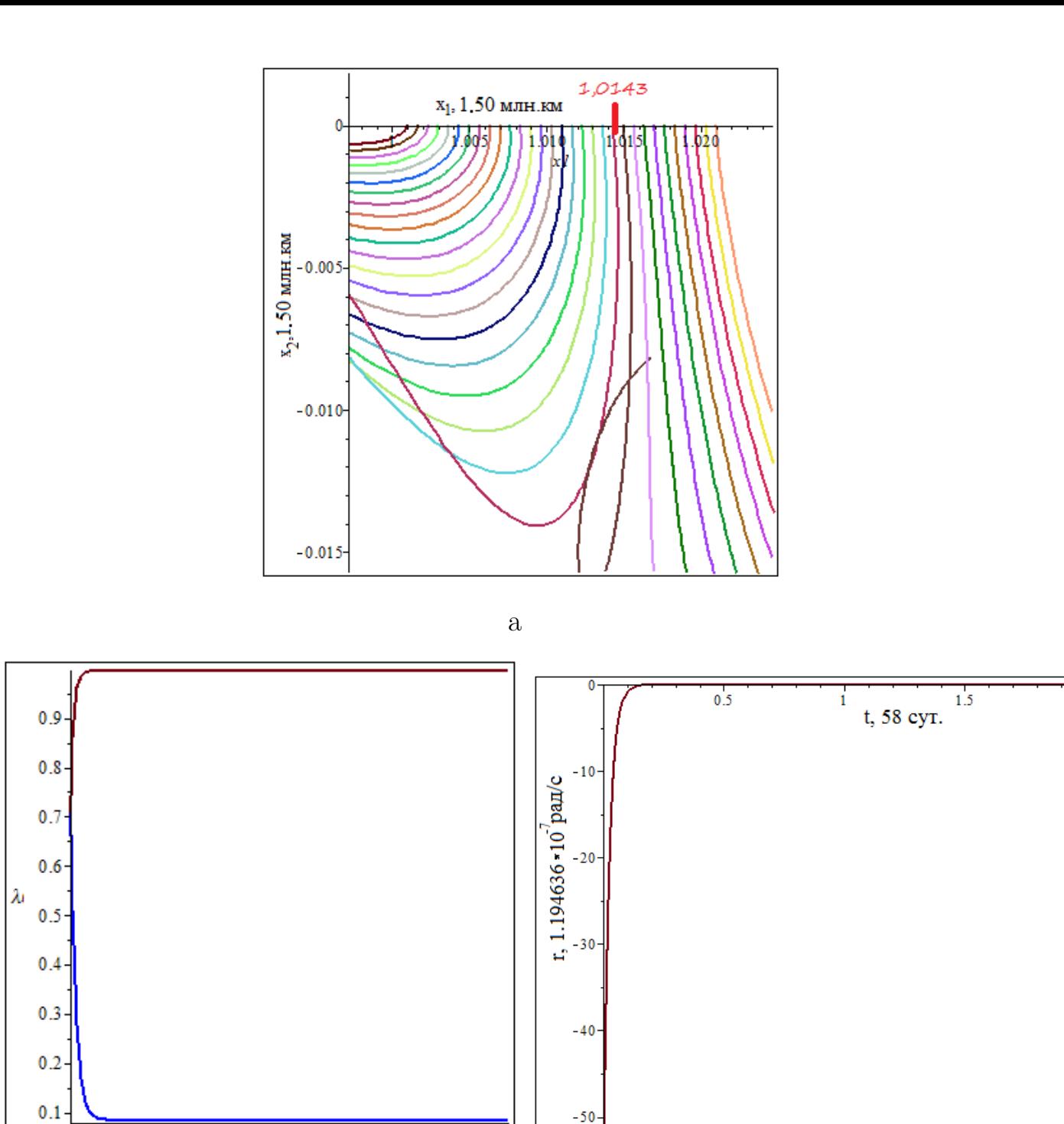

Рис. 13. Решение при положительном коэффициенте  $K = 85$ : а) траектории движения; b) поведение параметров Родрига – Гамильтона; c) изменение параметра угловой скорости.

 $\overline{2}$ 

 $\overline{1.5}$ 

c

По Рис. 12 можем заметить, что:

b

i

t

 $\overline{0.5}$ 

0

a) Имеется несколько траекторий удержания в сравнении с Рис. 11, так как коэф-

фициент K стал больше. Теперь имеем границу удержания справа в 14415 км.

b) Для параметров Родрига – Гамильтона изменилось время за которое они достигают оптимального значения - около 58 суток (примерно 1.9 месяца).

с) При  $K = 10$  угловая скорость в начальный момент времени имеет величину  $11.94636 * 10^{-7}$  рад/с, что значительно больше, чем на рис. 11. Эта разница дает возможность быстрее провести необходимый разворот, теперь это время разворота занимает 58 суток.

По Рис. 13 можем заметить, что:

а) При очередном увеличении коэффициента усиления получили более широкую границу удержания космического аппарата - 21450 км. При дальнейшем увеличении коэффициента К была достигнута лишь граница в 25 тыс.км.

b) Параметры Родрига - Гамильтона теперь достигают своего значения за 5.8 су-TOK.

с) Угловая скорость меняет свое значение с  $99.553 * 10^{-7}$  рад/с до нуля за 5.8 суток. Это говорит о достаточно быстром развороте, в сравнении с 1.5 года.

Обратим внимание при данных исследованиях на следующее:

1) При увеличении коэффициента  $K$  получаем более широкую область удержания. Но данный коэффициент должен быть ограничен, так как огромные значения, переходящие за 1000 уже не приносили ничего нового в исследование границы удержания.

2) Коэффициент  $K$  напрямую влияет на скорость с которой будет проводится необходимый разворот, поэтому его следует выбирать из ограничений на двигатели, которые будут сообщать угловую скорость парусу.

35

В работе были получены следующие результаты:

- 1. Изучено неуправляемое поступательное движение космического аппарата вблизи точки либрации L1.
- 2. Представлены уравнения плоской модели поступательно вращательного движения для солнечного паруса.
- 3. Построен закон управления для вращательного движения, который обеспечивает солнечному парусу заданную ориентацию.
- 4. Проведено численное исследование для уточнения границы удержания космического аппарата с учётом вращательного движения.

1. Охоцимский Д. Е., Сихарулидзе Ю. Г. Основы механики космического полета: учеб.пособие. М.: Наука, Гл. ред. физ.-мат. лит-ры, 1990, 448 с.

2. Себехей В. Теория орбит: ограниченная задача трёх тел. Пер. с англ. Под ред. Г. Н. Дубошина.–М.: Наука. Главная редакция физико-математической литературы. 1982. 655 с.

3. Маркеев А. П. Точки либрации в небесной механике и космодинамике. М.: Наука, 1978. 312 с.

4. Шмыров В. А. Стабилизация управляемого орбитального движения космического аппарата о окрестности коллинеарной точки либрации  $L_1$  // Вестн. С.-Петерб. ун-та. Сер. 10: Прикладная математика, информатика, процессы управления. 2005. Вып. 2. С. 193-199

5. Шиманчук Д. В. Моделирование орбитального управляемого движения космического аппарата в окрестности коллинеарной точки либрации  $L_1$  // Вестник Санкт-Петербургского университета. Прикладная математика. Информатика. Процессы управления. 2010. Сер. 10. Вып. 3. С. 86-92.

6. Shimyrov A.S., Shimyrov V.A. Qualitative Properties of Controllable Orbital Motion in a Neighborhood of Collegium Libration Point // Classical and celestial mechanics: selection papers. Siedlice: Wydawnictwo Collegium Mazovia, 2012. P.

7. Проблемы дислокации космических аппаратов в окрестностях точек либрации Земля - Луна/ Под ред. Г. С. Титова и А.В. Брыкова. - М.: Машиностроение, 1979 8. Бранец В.Н., Шмыглевский И.П. Применение кватернионов в задачах ориентации твердого тела. М.: Наука, 1973. 320 с.

9. Голубев Ю.Ф. Алгебра кватернионов в кинематике твердого тела // Препринты ИПМ им. М.В.Келдыша. 2013. № 39. 23 с.

10. Матросов А. В. Maple 6. Решение задач высшей математики и механики., СПб.: BHV-Санкт-Петербург, 2001. — 528 с.

11. Олемской И. В. О структурном методе типа Рунге–Кутты // 9-й Всесоюз.семинар

«Вопросы оптимизации вычислений». Киев: Ин-т кибернетики АН УССР, 1987. С. 242

12. Шмыров А.С., Шмыров В.А. Оптимальная стабилизация орбитального движения КА в окрестности точки либрации  $L_1$  // Четвертые Поляховские чтения: избр.труды. СПб.:Изд-во "ВВМ", 2006. С. 296-300.

13. Шиманчук Д. В. Моделирование управляемого поступательно - вращательного движения небесного тела в окрестности коллинеарной точки либрации  $L_1$  // Вестник Санкт-Петербургского университета. Прикладная математика. Информатика. Процессы управления. 2017. Т. 13. Вып. 2. С. 147-167.

14. E. N. Polyakhova, A. S. Shmyrov and V. A. Shmyrov, Solar Radiation Pressure Application for Orbital Motion Stabilization near the Sun-Earth Collinear Libration Point // Journal Article 2018

15. P. Albrecht, A new theoretical approach to Runge–Kutta methods, SIAM J. Numer. Anal. 24 (1987) 391–406.

.

```
Uncontrollable forward movement.
```

```
> 
restart:
> 
with(linalg):
 with(plots):
 Digits:=30:
> 
R1:=sqrt(x1(t)^2+x2(t)^2):
> url:=diff(x1(t),t) = x2(t)+ y1(t):
 ur2:=diff(x2(t), t) = -x1(t)+ y2(t):
 ur3:=diff(y1(t), t) = -3*x1(t)/R1^3+2*x1(t)+y2(t):
 ur4:=diff(y2(t), t) = -3*x2(t)/R1^3 -x2(t)-y1(t):
> 
condi:= x1(0)=1, x2(0)=0, y1(0)=0, y2(0)=1:
 sys:=ur1, ur2, ur3, ur4:
 F:=dsolve({sys,condi},[x1(t),x2(t),y1(t),y2(t)], numeric):
 odeplot(F,[x1(t),x2(t)],0..2,color=red,thickness=2):
> 
x:=0.98:
 delta:=0.001:
> 
condi:= x1(0)=x, x2(0)=0, y1(0)=0, y2(0)=1:
 sys:=ur1, ur2, ur3, ur4:
 F:=dsolve({sys,condi},[x1(t),x2(t),y1(t),y2(t)], numeric):
 G[0]:=odeplot(F,[x1(t),x2(t)],0..2,color=red,thickness=2):
 L:=G[0]:
> 
for i from 1 to 50 do
 x:=x+delta:
 condi:= x1(0)=x, x2(0)=0, y1(0)=0, y2(0)=1:
 sys:=ur1, ur2, ur3, ur4:
 F:=dsolve({sys,condi},[x1(t),x2(t),y1(t),y2(t)], numeric):
 if (x<1) then 
 G[i]:=odeplot(F,[x1(t),x2(t)],0..2,color=red,thickness=2);
 else
 G[i]:=odeplot(F,[x1(t),x2(t)],0..2,color=blue,thickness=2);
 end if:
 L:=L,G[i]:
 end do:
> 
display(L);
                0.2l0
                                        \overline{2}0.51.5
               -0.2-0.4x^2 - 0.6-0.8- 1
```
## **Hazard function v1.**

```
> 
restart:
 with(plots):
> 
#b=(b1, b2, b3, b4) - 
 b1:=lambda^2+5:
 b2:=(lambda^2-3)/lambda:
 b3:=(lambda^2+3)/lambda:
 b4:=2:
 d1:=b1*(x1(t)-1)+b2*x2(t)+b3*y1(t)+b4*(y2(t)-1): #
> 
lambda:=evalf(sqrt(1+2*sqrt(7))):
> 
R1:=sqrt(x1(t)^2+x2(t)^2):
> 
ur1:=diff(x1(t),t) = x2(t)+ y1(t):
 ur2:=diff(x2(t), t) = -x1(t) + y2(t):
 ur3:=diff(y1(t), t) = -3*x1(t)/R1^3+2*x1(t)+y2(t):
 ur4:=diff(y2(t), t) = -3*x2(t)/R1^3 -x2(t)-y1(t):
> 
x:=0.98:
 delta:=0.001:
> 
condi:= x1(0)=x, x2(0)=0, y1(0)=0, y2(0)=1:
 sys:=ur1, ur2, ur3, ur4:
 F:=dsolve({sys,condi},[x1(t),x2(t),y1(t),y2(t)], numeric):
 G[0]:=odeplot(F,[d1,t],0..2,color=blue,thickness=2):
 L:=G[0]:
> 
for i from 1 to 50 do
 x:=x+delta:
 condi:= x1(0)=x, x2(0)=0, y1(0)=0, y2(0)=1:
 sys:=ur1, ur2, ur3, ur4:
 F:=dsolve({sys,condi},[x1(t),x2(t),y1(t),y2(t)], numeric):
 if (x<1) then 
 G[i]:=odeplot(F,[t, d1],0..2,color=red);
 else
 G[i]:=odeplot(F,[t, d1],0..2,color=blue);
 end if:
 L:=L,G[i]:
 end do:
> 
display(L);20
                     |10\sqrt{ }0.2\quad 0.6\quad 1.0t. 1.58 cyne
                     110
                     120
                          ती
```
**>** 

## **Controlled forward movement.**

```
> 
restart:
> 
with(linalg):
 with(plots):
> 
R1:=sqrt(x1(t)^2+x2(t)^2):
> url:=diff(x1(t),t) = x2(t)+ y1(t):
 ur2:=diff(x2(t), t) = -x1(t) + y2(t):ur3:=diff(y1(t), t) = -3*x1(t)/R1^3+2*x1(t)+y2(t)+1:
 ur4:=diff(y2(t), t) = -3*x2(t)/R1^3 -x2(t)-y1(t)-1:
> 
x:=0.95:
 delta:=0.001:
> 
condi:= x1(0)=x, x2(0)=0, y1(0)=0, y2(0)=1:
 sys:=ur1, ur2, ur3, ur4:
 F:=dsolve({sys,condi},[x1(t),x2(t),y1(t),y2(t)], numeric):
 G[0]:=odeplot(F,[x1(t),x2(t)],0..2,color=red,thickness=2):
 L:=G[0]:
> 
for i from 1 to 100 do
 x:=x+delta:
 condi:= x1(0)=x, x2(0)=0, y1(0)=0, y2(0)=1:
 sys:=ur1, ur2, ur3, ur4:
 F:=dsolve({sys,condi},[x1(t),x2(t),y1(t),y2(t)], numeric):
 if (x<1) then 
 G[i]:=odeplot(F,[x1(t),x2(t)],0..1,color=red,thickness=2);
 else
 G[i]:=odeplot(F,[x1(t),x2(t)],0..1,color=blue,thickness=2);
 end if:
 L:=L,G[i]:
 end do:
> 
display(L);
                  0.1 -\Omega0.80.9
                                 1.11.21.3|x^2| - 0.1-0.2-0.3
```
**Hazard function v2.**

**> with(linalg):> restart:**

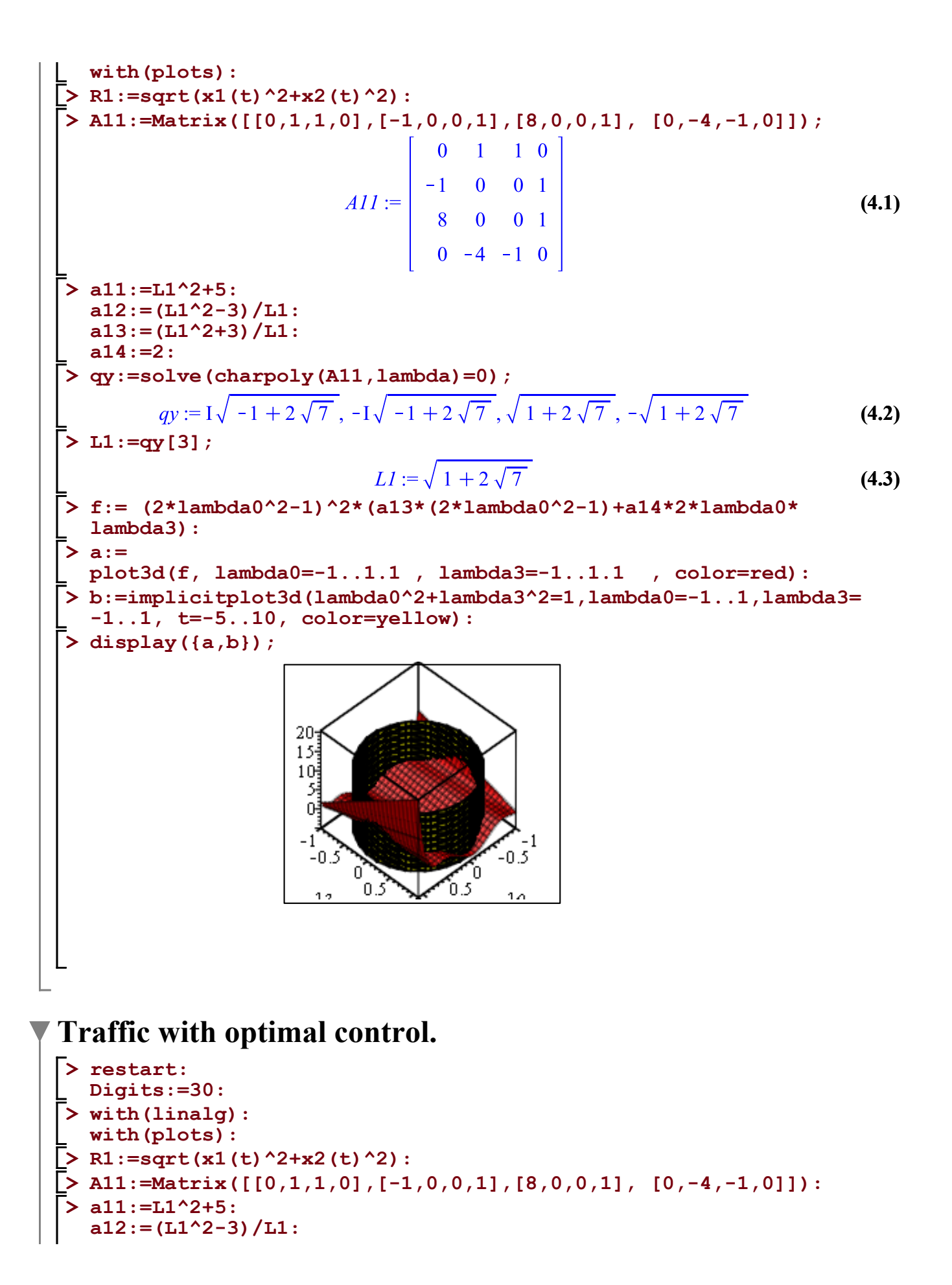

```
a13:=(L1^2+3)/L1:
 a14:=2:
> 
qy:=solve(charpoly(A11,lambda)=0):
> 
L1:=qy[3]:
> 
lambda3:=sqrt(1-lambda0^2):
 f:= (2*lambda0^2-1)^2*(a13*(2*lambda0^2-1)+a14*2*lambda0*
 lambda3):
> 
mur:=evalf(solve(diff(f, lambda0)=0)):
> 
lambda0:=mur[1]:
 k:=1:
 F:=evalf(f):
 for i from 2 to 6 do
 lambda0:=mur[i]:
 F1:=evalf(f):
 if F1>F then F:=F1: k:=i: end if:
 end do:
> 
lambda0:=mur[k];
 lambda3;
                \lambda0: = 0.996473414295333956159541545339
                 0.0839090853400258009505819561131
                                                                (5.1)
> 
p:=evalf(5*10^(-6)); # 
 m:=300: # 
 a:=5.9*10^(-5); # 5*10^(-6)
 s:=400; 
 K:={p*}s/(a*<sub>m</sub>):
 u1:=-K*(2*lambda0^2-1)^3;
 u2:=-K*(2*lambda0^2-1)^2*2*lambda0*lambda3;
              s := 400u1 := -0.108287871584874061019745088638u2 := -0.0183672225072191142583275188292(5.2)
> 
R1:=sqrt(x1(t)^2+x2(t)^2):
> url:=diff(x1(t),t) = x2(t)+ y1(t):
 ur2:=diff(x2(t), t) = -x1(t)+ y2(t):
 ur3:=diff(y1(t), t) = -3*x1(t)/R1^3+2*x1(t)+y2(t)+u1:
 ur4:=diff(y2(t), t) = -3*x2(t)/R1^3 -x2(t)-y1(t)+u2:
> 
x:=1.001:
 delta:=0.0001:
> 
condi:= x1(0)=x, x2(0)=0, y1(0)=0, y2(0)=1:
 sys:=ur1, ur2, ur3, ur4:
 F:=dsolve({sys,condi},[x1(t),x2(t),y1(t),y2(t)], numeric):
 G[0]:=odeplot(F,[x1(t),x2(t)],0..2,thickness=2):
 L:=G[0]:
> 
for i from 1 to 500 do
 x:=x+delta:
 cvet:=red:
 condi:= x1(0)=x, x2(0)=0, y1(0)=0, y2(0)=1:
 sys:=ur1, ur2, ur3, ur4:
 F:=dsolve({sys,condi},[x1(t),x2(t),y1(t),y2(t)], numeric):
```

```
G[i]:=odeplot(F,[x1(t),x2(t)],0..2,color = ColorTools:-Color(
  [rand()/10^12, rand()/10^12, rand()/10^12]),thickness=2);
 L:=L,G[i]:
 color
 end do:
> 
display(L);
                      0.2
                            0.51.5
                                         \overline{2}-0.2xl
```
 $-0.4$ 

 $-0.8$  $-1$ 

 $x^2 - 0.6$ 

```
Hazard function v3.
```

```
> 
lambda3:=sqrt(1-lambda0^2):
> 
with(linalg):
> 
mur:=evalf(solve(diff(f, lambda0)=0)):
> 
qy:=solve(charpoly(A11,lambda)=0):
> 
R1:=sqrt(x1(t)^2+x2(t)^2):
> 
p:=evalf(5*10^(-6)): # 
> 
lambda0:=mur[1]:
> 
lambda0:=mur[k]:
> 
restart:
> 
A11:=Matrix([[0,1,1,0],[-1,0,0,1],[8,0,0,1], [0,-4,-1,0]]):
> 
evalf(f):
> 
a11:=L1^2+5:
> 
L1:=qy[3]:
 with(plots):
 Digits:=30:
 a12:=(L1^2-3)/L1:
 a13:=(L1^2+3)/L1:
 a14:=2:
 f:= (2*lambda0^2-1)^2*(a13*(2*lambda0^2-1)+a14*2*lambda0*
 lambda3):
 k:=1:
 F:=evalf(f):
 for i from 2 to 6 do
 lambda0:=mur[i]:
 F1:=evalf(f):
 if F1>F then F:=F1: k:=i: end if:
 end do:
 lambda3:
 m:=300: # 
 a:=5.9*10^{\circ}(-5): #
```

```
> url:=diff(x1(t),t) = x2(t)+ y1(t):
> 
#xik:=1.001:
> 
points1:={seq(mimi[i], i=1..k-1)}:
> 
for i from 1 by 1 while mi1[i]< 1.025 do 
> 
display(a,b,L);> 
milka:=0.0005:
> 
x:=1.001:
> 
condi:= x1(0)=x, x2(0)=0, y1(0)=0, y2(0)=1:
> 
R1:=sqrt(x1(t)^2+x2(t)^2):
> 
for i from 1 to 25 do
 s:=400: 
 K:=p*s/(a*m):u1:=-K*(2*lambda0^2-1)^3:
 u2:=-K*(2*lambda0^2-1)^2*2*lambda0*lambda3:
 ur2:=diff(x2(t), t) = -x1(t) + y2(t):ur3:=diff(y1(t), t) = -3*x1(t)/R1^3+2*x1(t)+y2(t)+u1:
 ur4:=diff(y2(t), t) = -3*x2(t)/R1^3 -x2(t)-y1(t)+u2:
 mi1[1]:=0.99:
 mi2[1]:=-0.2:
 a:=0:
 k:=1:
 l:=1:
 mi2[1]:=-0.2:
 j:=1:
      for j from 1 by 1 while mi2[j]< 0.2 do
    if evalf(((lambda0^2+5)*(mi1[i]-1)+(lambda0^2-3)*mi2[j]
 /lambda0)*lambda0-K*((2*lambda0^2-1)^(2)*(a13*(2*lambda0^2-1)+
 a14*2*lambda0*lambda3))/4)<=0 then mimi[k]:=[mi1[i],mi2[j]]: 
 k:=k+1: else mimi2[l]:=[mi1[i], mi2[j]]: l:=l+1: end if:
     mi2[j+1]:=mi2[j]+milka:
     end do:
 mi1[i+1]:=mi1[i]+milka:
 end do:
 points2:={seq(mimi2[i], i=1..l-1)}:
 a:=pointplot(points1, color = turquoise): #plum
 b:=pointplot(points2, color = gold): #cyan
 delta:=0.001:
 sys:=ur1, ur2, ur3, ur4:
 F: = dsolve({sys, condi}, [x1(t), x2(t), y1(t), y2(t)], numeric):
 G[0]:=odeplot(F,[x1(t),x2(t)],0..2,color=red,thickness=2):
 L:=G[0]:
 x:=x+delta:
 condi:= x1(0)=x, x2(0)=0, y1(0)=0, y2(0)=1:
 sys:=ur1, ur2, ur3, ur4:
 F:=dsolve({sys,condi},[x1(t),x2(t),y1(t),y2(t)], numeric):
 G[i]:=odeplot(F,[x1(t),x2(t)],0..2,color = ColorTools:-Color(
 [rand()/10^12, rand()/10^12, rand()/10^12]),thickness=2);
 L:=L,G[i]:
 end do:
```
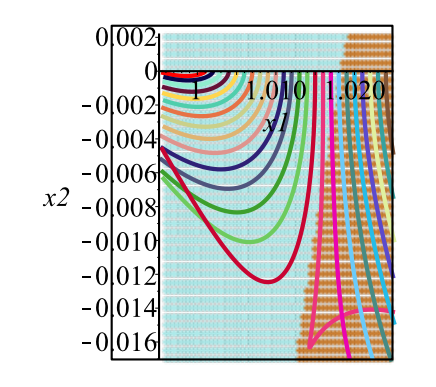

## **Rotational motion simulation**

```
> 
x:=1.001:
> 
with(linalg):
> 
p:=evalf(5*10^(-6)): # 
> 
# 
> 
restart:
> 
r(t):=-VES*(0.9964734145*lambda3(t)-0.08390908294*lambda0(t)): 
> 
R1:=sqrt(x1(t)^2+x2(t)^2):
> 
condi:= x1(0)=x, x2(0)=0, y1(0)=0, y2(0)=1, lambda0(0)=sqrt
> 
VES:=100:
 with(plots):
 Digits:=30:
 m:=300: # 
 a:=5.9*10^(-5): # 5
 s:=400: 
 K:=p*s/(m*a): 
 u1:=-K*(2*lambda0(t)^2-1)^3:
 u2:=-K*(2*lambda0(t)^2-1)^2*2*lambda0(t)*lambda3(t):
 ss:=2:
 kol:=30:
 lambda00:=0.9964734145:
 lambda33:=0.08390908294:
 ur1:=diff(x1(t),t) = x2(t) + y1(t):
 ur2:=diff(x2(t), t) = -x1(t) + y2(t):
 ur3:=diff(y1(t), t) = -3*x1(t)/R1^3+2*x1(t)+y2(t)+u1:
 ur4:=diff(\bar{y2}(t), t) = -3*x2(t)/R1^3 -x2(t)-y1(t)+u2:
 # 
 ur5:=diff(lambda0(t),t) = -r(t)*lambda3(t)/2:
 ur6:=diff(lambda3(t),t) = r(t)*lambda0(t)/2:
 delta:=0.02/kol:
 (0.5), lambda3(0)=sqrt(0.5):
 sys:=ur1, ur2, ur3, ur4, ur5, ur6:
 F:=dsolve({sys,condi},[x1(t),x2(t),y1(t),y2(t), lambda0(t),
 lambda3(t)], numeric):
 G[0]:=odeplot(F,[x1(t),x2(t)],0..ss,thickness=2):
 L:=G[0]:
```

```
> for i from 1 to kol do
  x:=x+delta:
  condi:= x1(0)=x, x2(0)=0, y1(0)=0, y2(0)=1, lambda0(0)=sqrt
  (0.5), lambda3(0)=sqrt(0.5):
  sys:=ur1, ur2, ur3, ur4, ur5, ur6:
  F:=dsolve({sys,condi},[x1(t),x2(t),y1(t),y2(t), lambda0(t),
  lambda3(t)], numeric):
  G[0]:=odeplot(F,[x1(t),x2(t)],0..ss,thickness=2):
  G[i]:=odeplot(F,[x1(t),x2(t)],0..ss,color = ColorTools:-Color(
  [rand()/10^12, rand()/10^12, rand()/10^12]),thickness=2);
  L:=L,G[i]:
  end do:
> 
display(L);0.20/0.20.40.60.8 1 1.2
                       -0<sup>1</sup>xIx2-0.4
```